**Załącznik nr 1A do SWZ OR-IV.272.9.2021.AK**

# **OPIS PRZEDMIOTU ZAMÓWIENIA**

# **I CZĘŚĆ ZAMÓWIENIA**

### **dotyczy dostawy sprzętu komputerowego, pomocy dydaktycznych, sprzętu multimedialnego oraz dostawy i montażu urządzeń do rozbudowy sieci komputerowej do Specjalnego Ośrodka Szkolno -Wychowawczego w Sokółce.**

#### **Uwaga!**

Zamieszczone poniżej rysunki (widoki poglądowe) należy traktować jako wzorzec, stanowiący element poglądowy – mający służyć ukazaniu ogólnej koncepcji przedmiotu zamówienia.

Należy sugerować się jedynie funkcjami i opisanymi parametrami.

**Zaoferowany przez Wykonawcę przedmiot musi spełniać minimalne wymagania przedstawione poniżej.** 

# **Szczegółowe wymagania w zakresie parametrów technicznych przedmiotu zamówienia.**

#### **1) Komputer przenośny – 5 szt.**

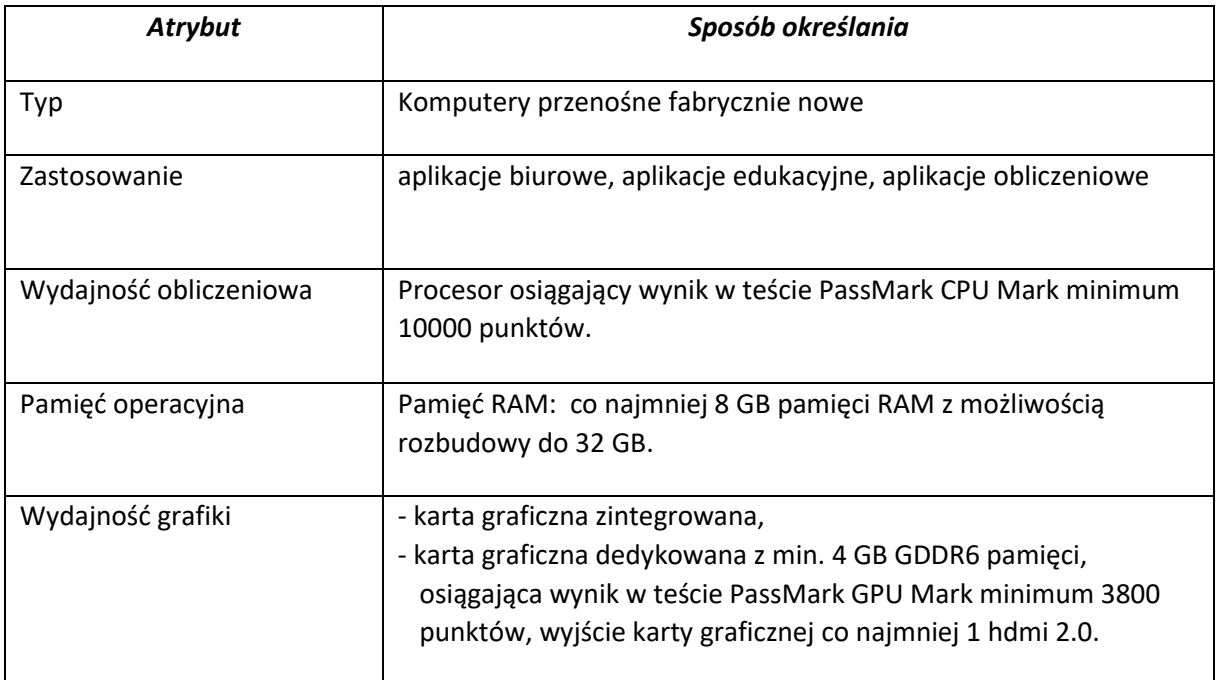

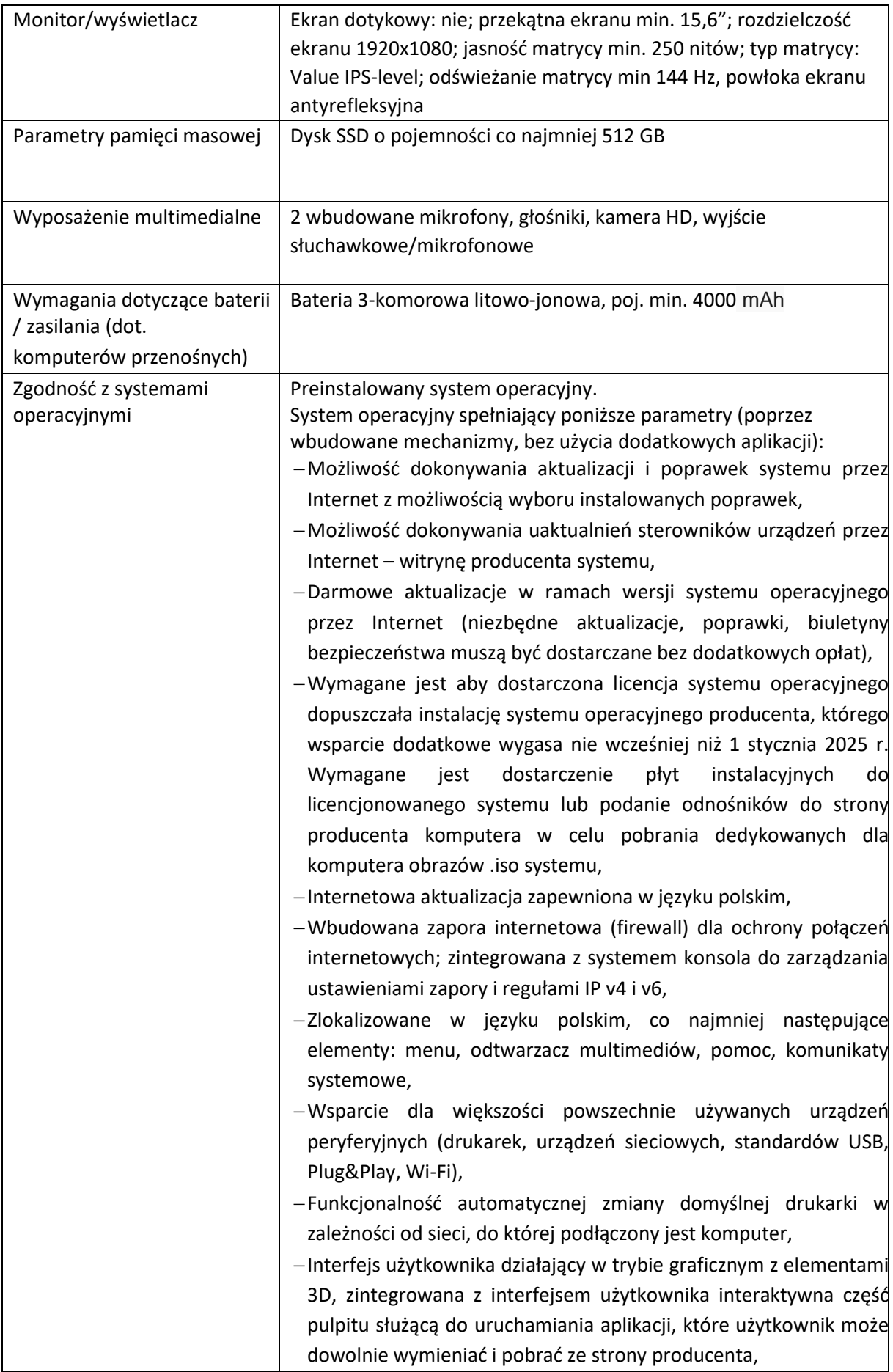

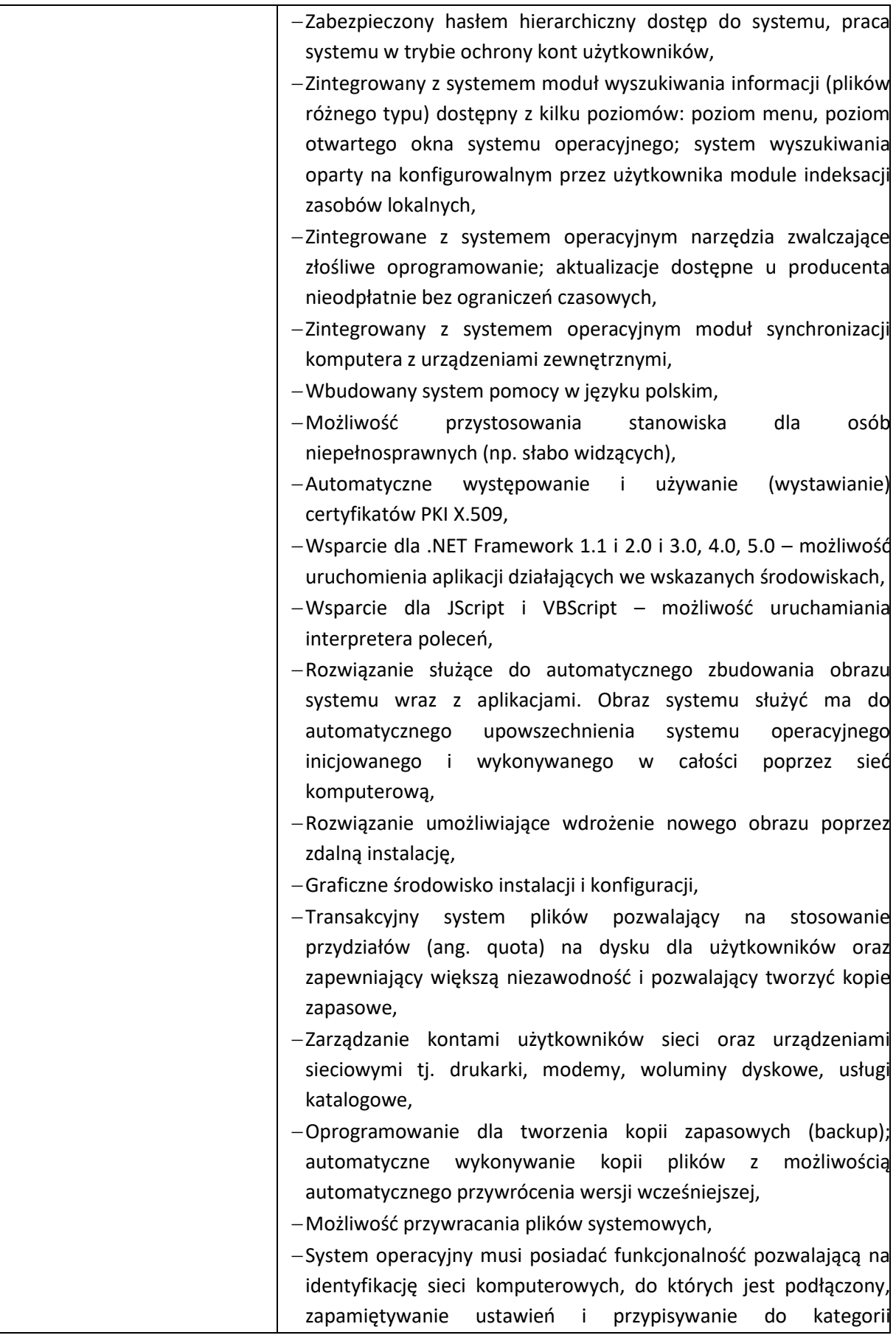

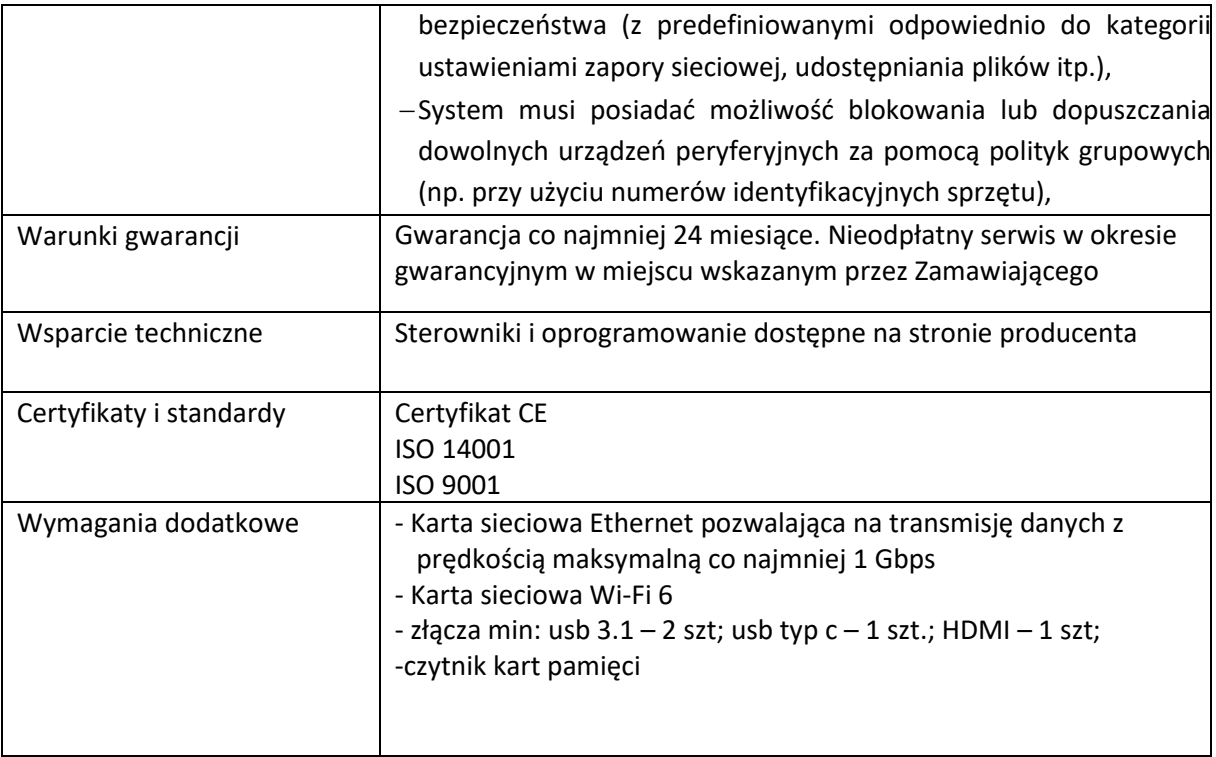

# **2) Urządzenie wielofunkcyjne – 1 szt.**

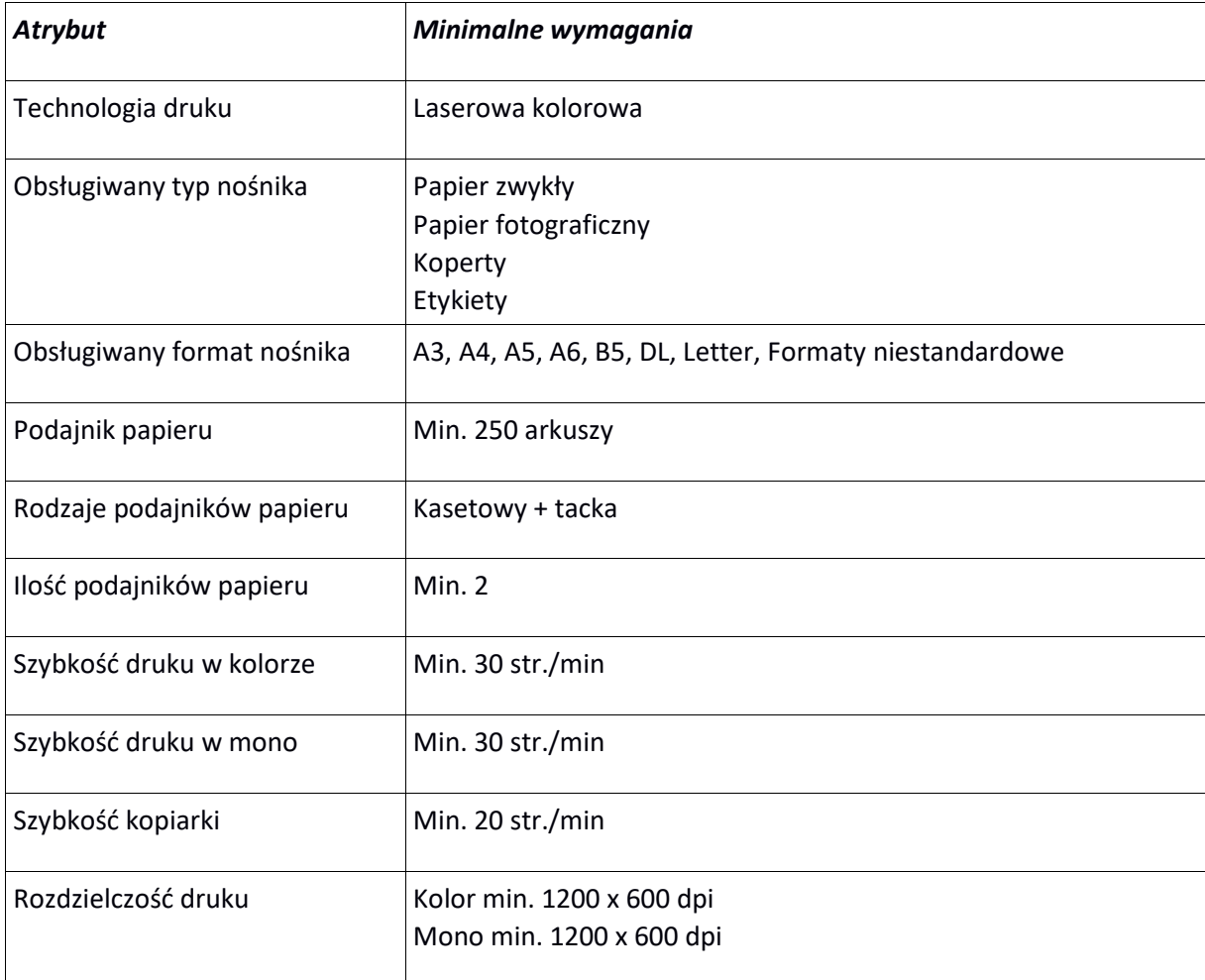

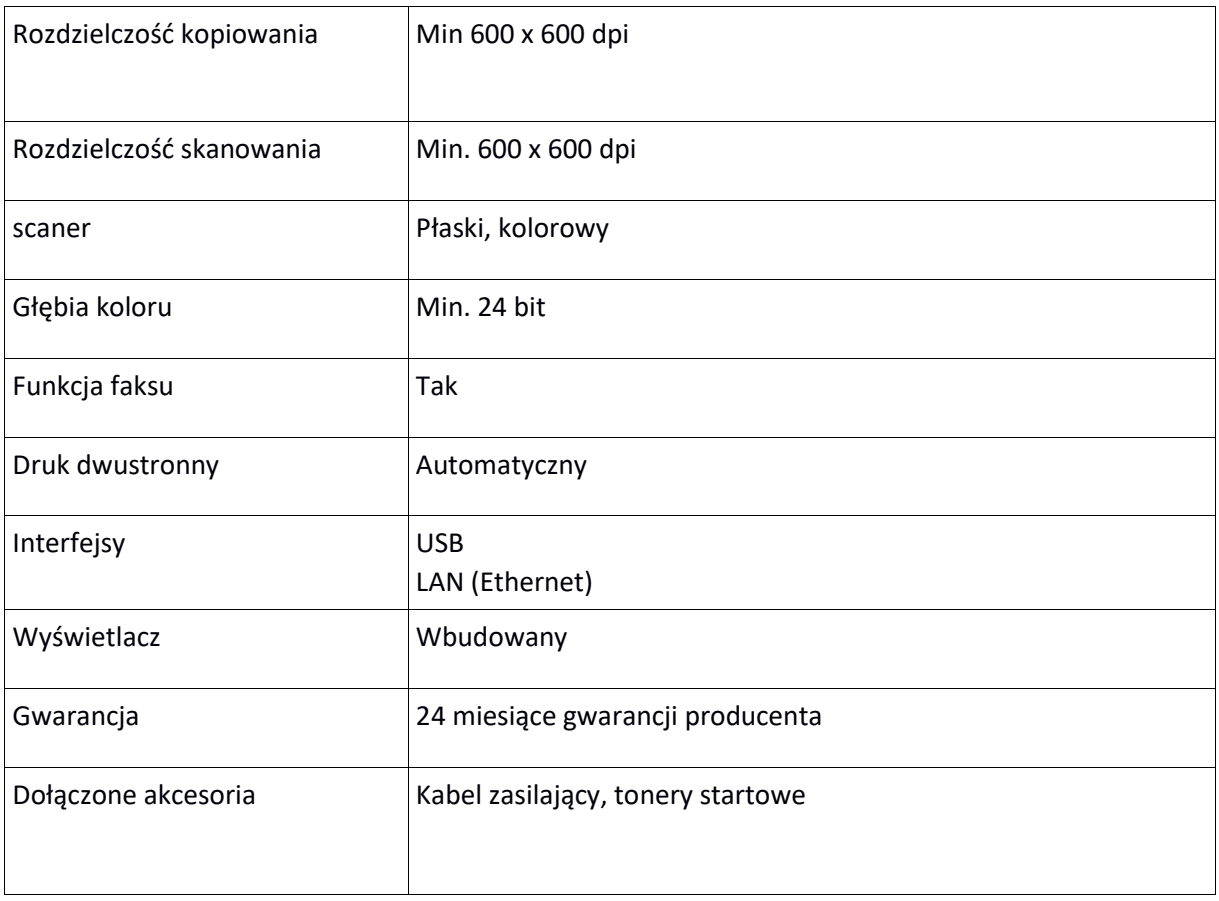

# **3) Monitor interaktywny – 1 szt.**

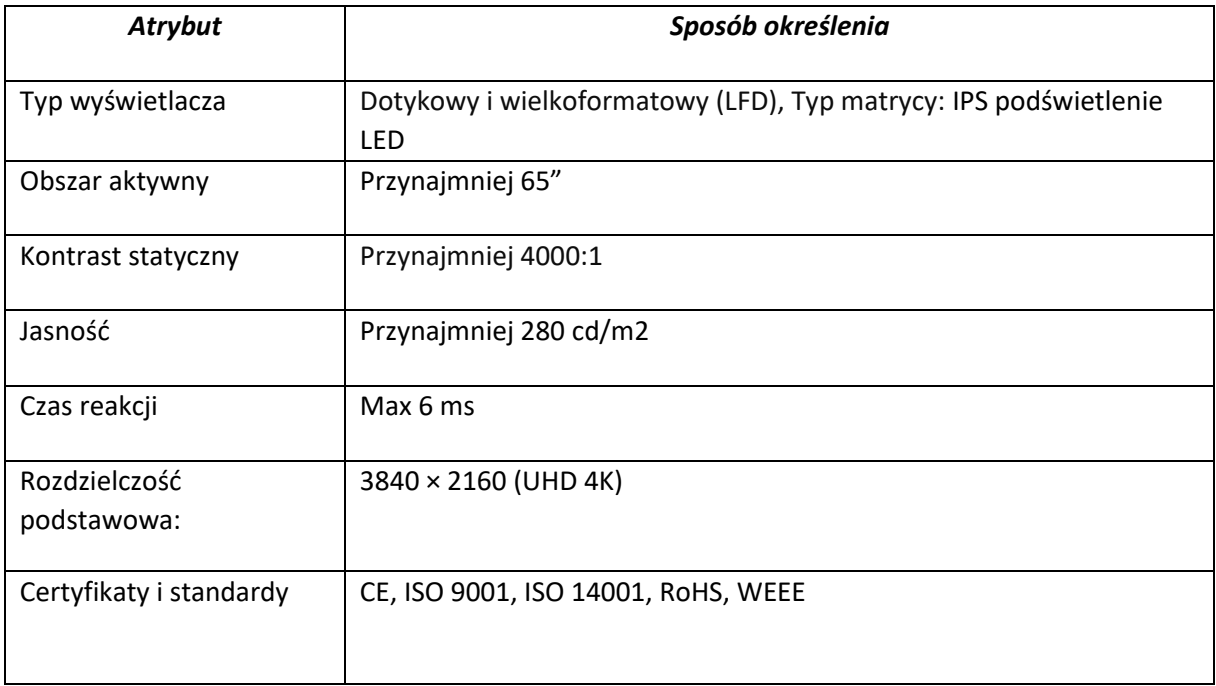

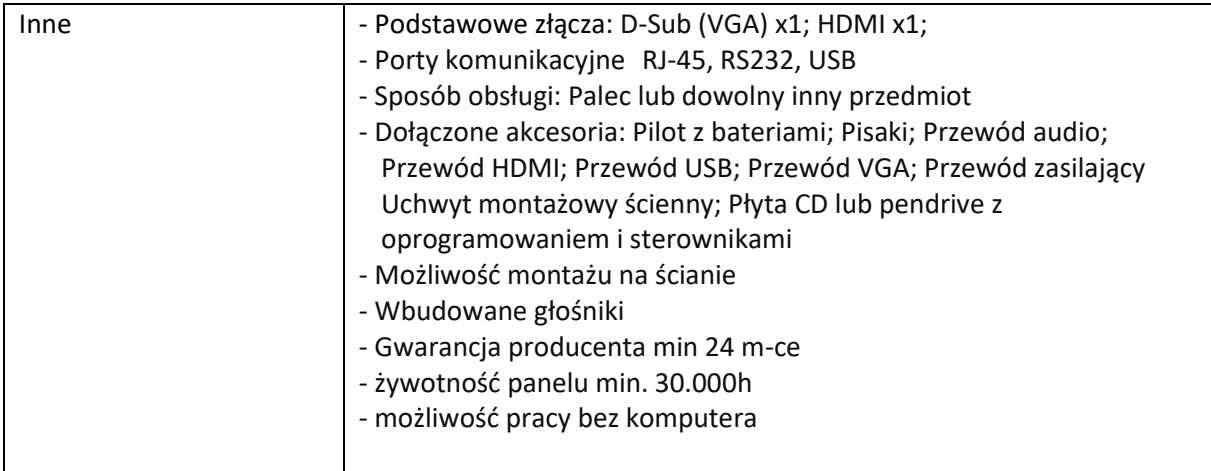

### **4) Tablet – 5 szt.**

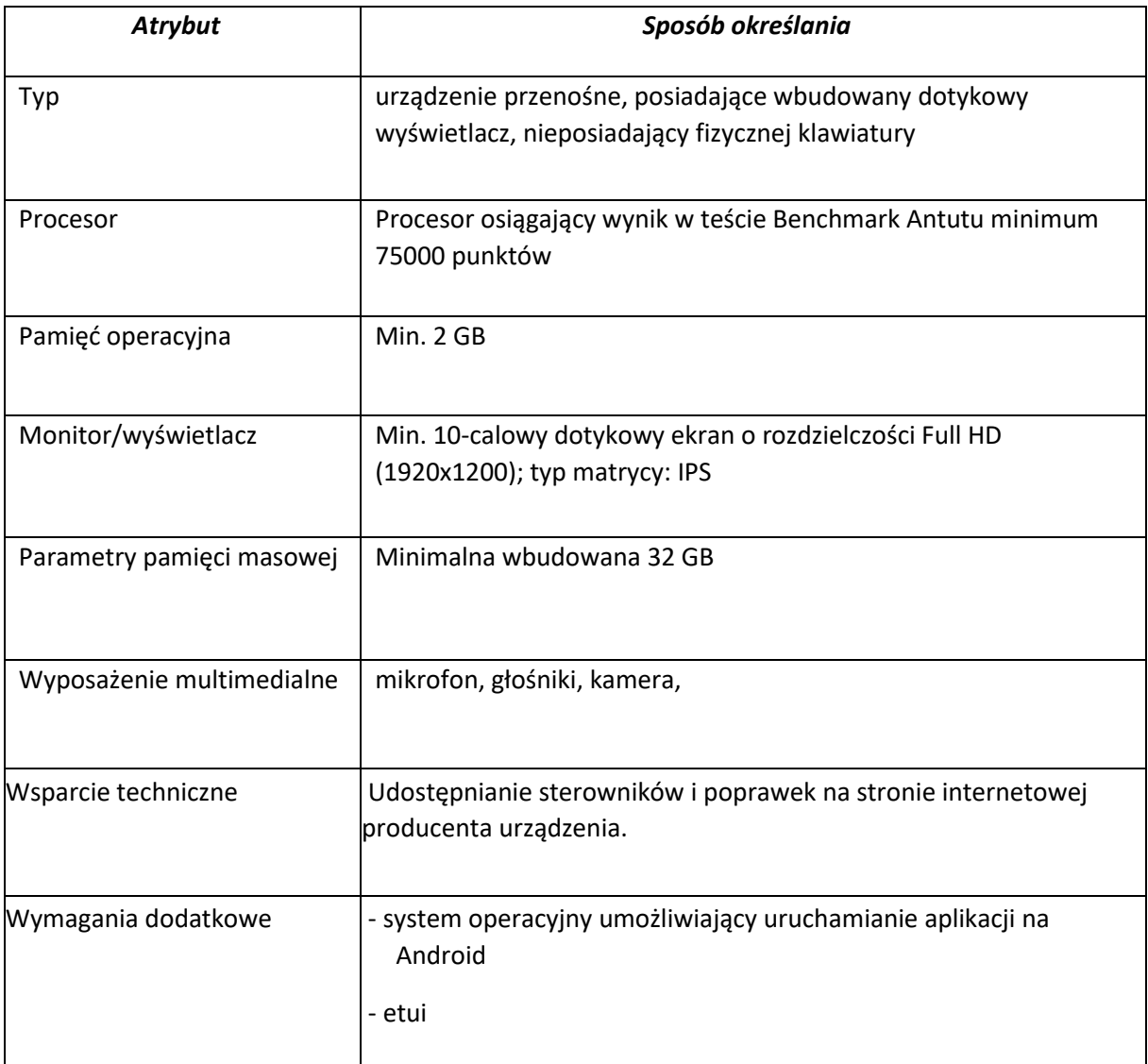

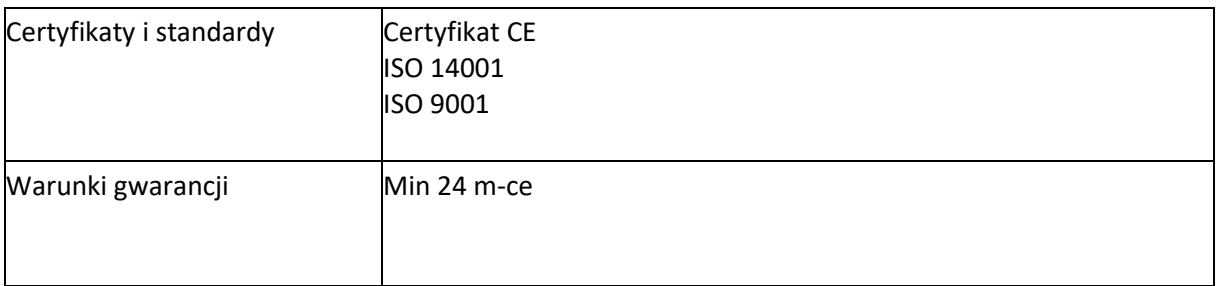

# **5) Komunikator (proteza mowy) z oprogramowaniem i tabletem z etui – 10 szt.**

Zestaw zawiera: oprogramowanie + tablet z etui o minimalnych parametrach.

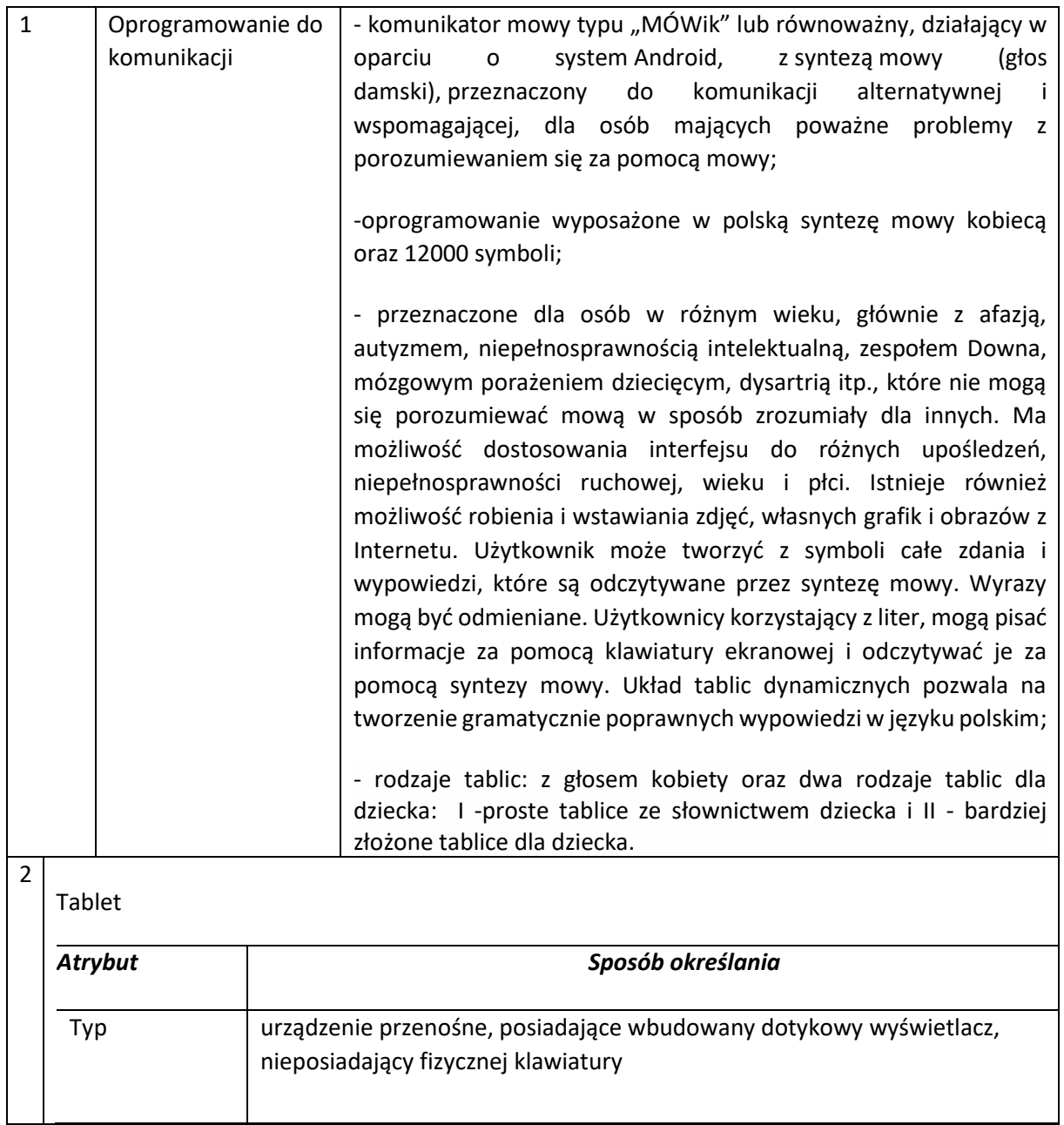

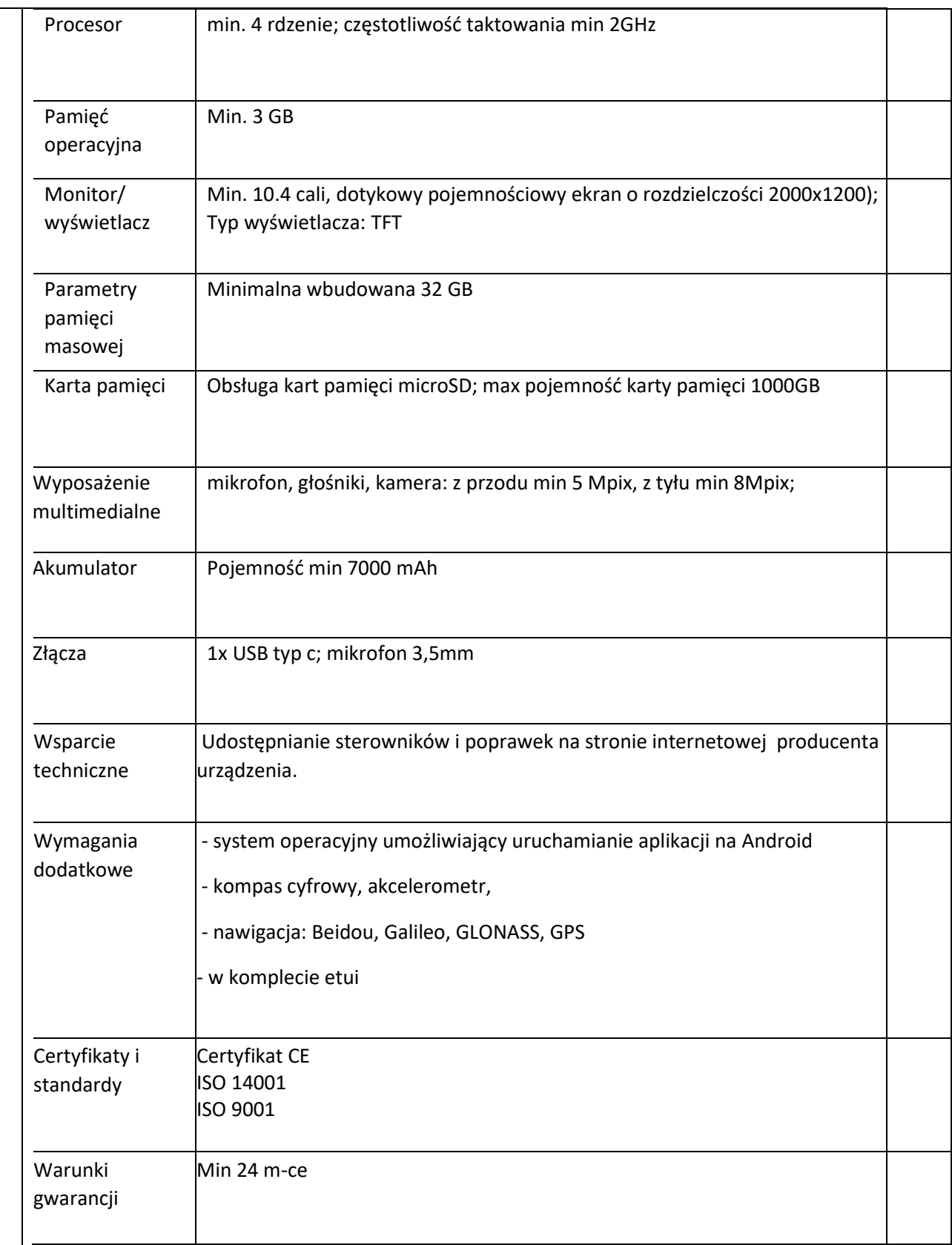

### **6) Oprogramowanie biurowe – 5 szt.**

Pakiet Oprogramowania Biurowego w polskiej wersji językowej.

Licencja – bez ograniczeń czasowych.

Pakiet Oprogramowania Biurowego musi spełniać następujące wymagania poprzez wbudowane mechanizmy, bez użycia dodatkowych aplikacji:

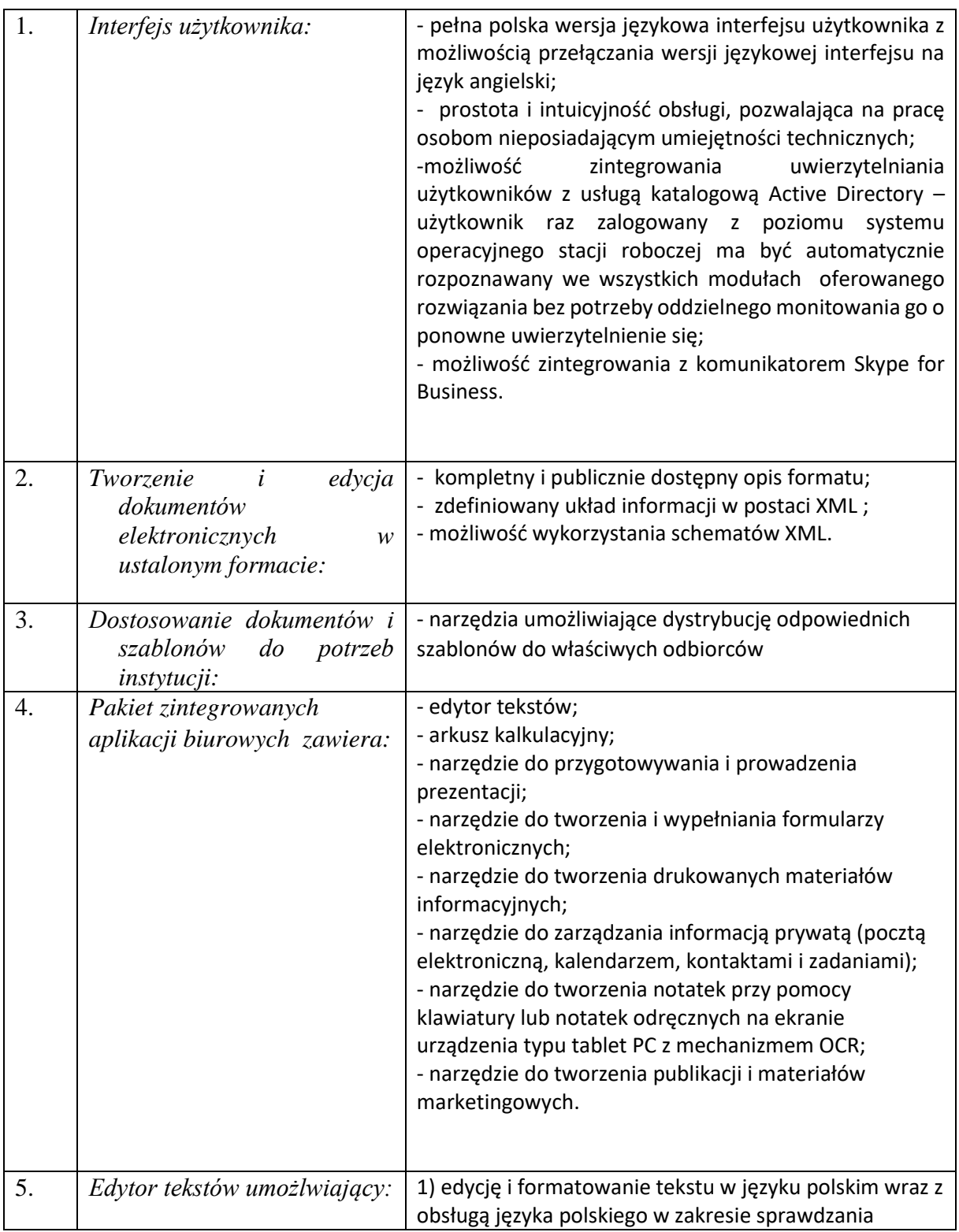

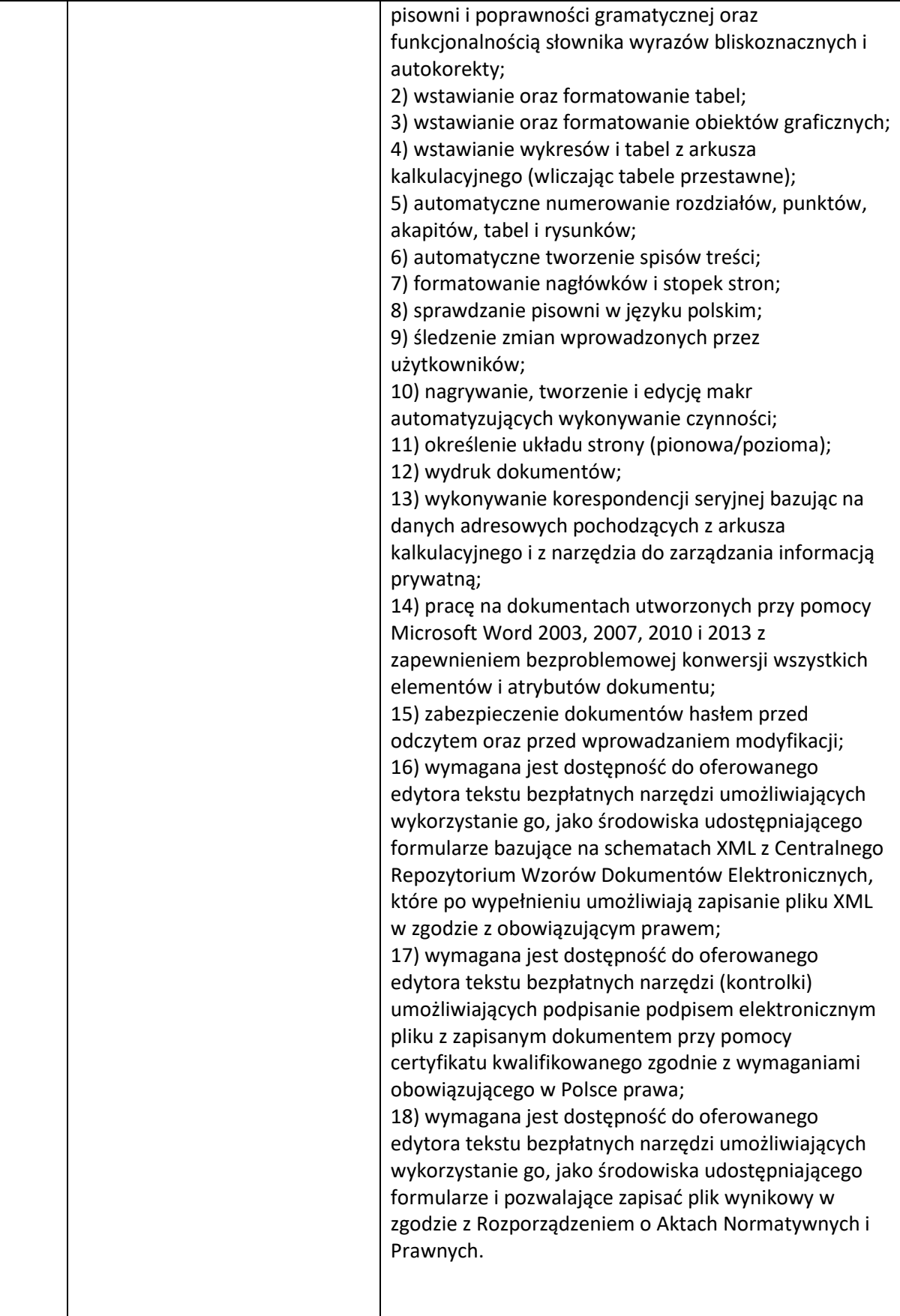

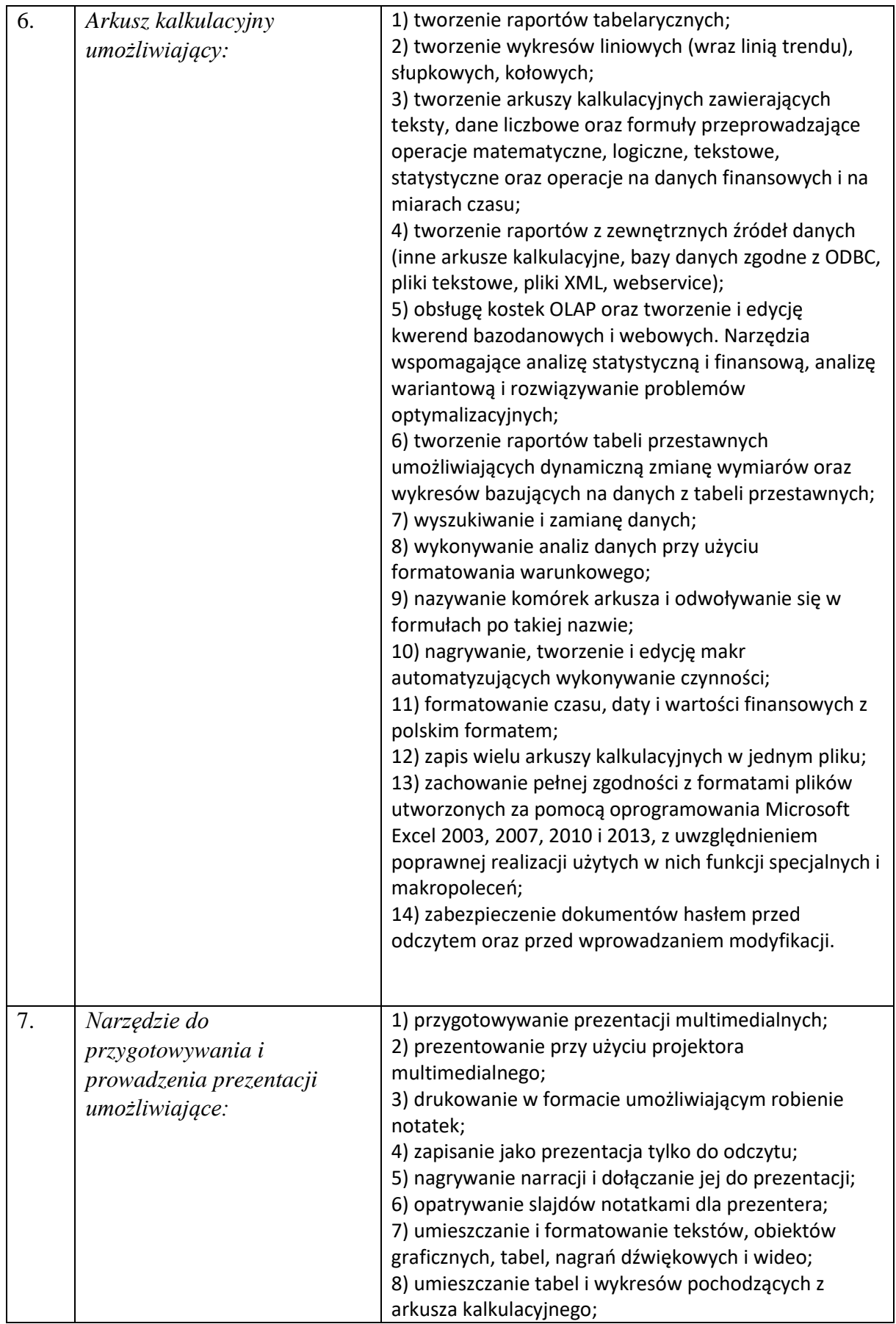

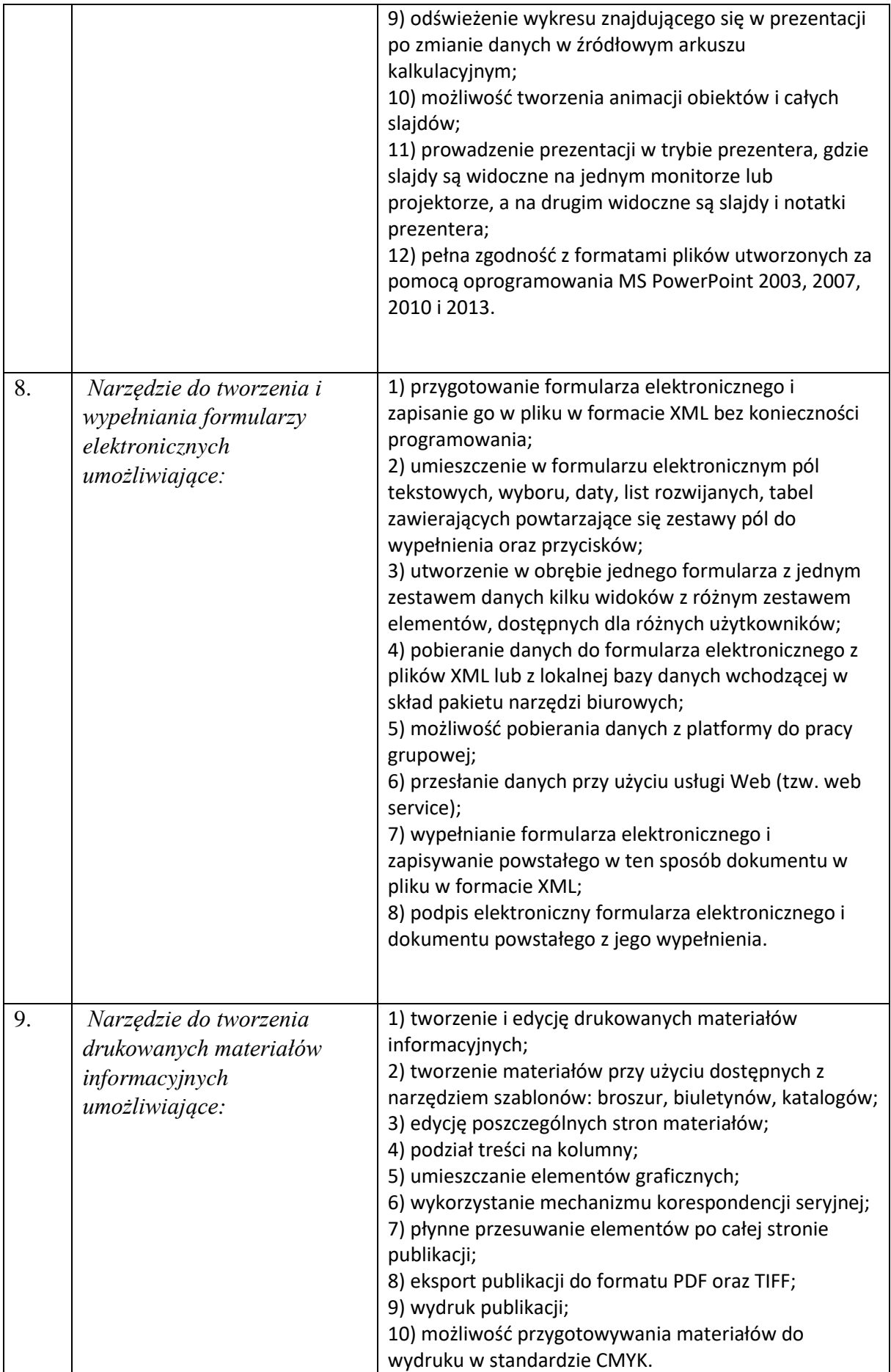

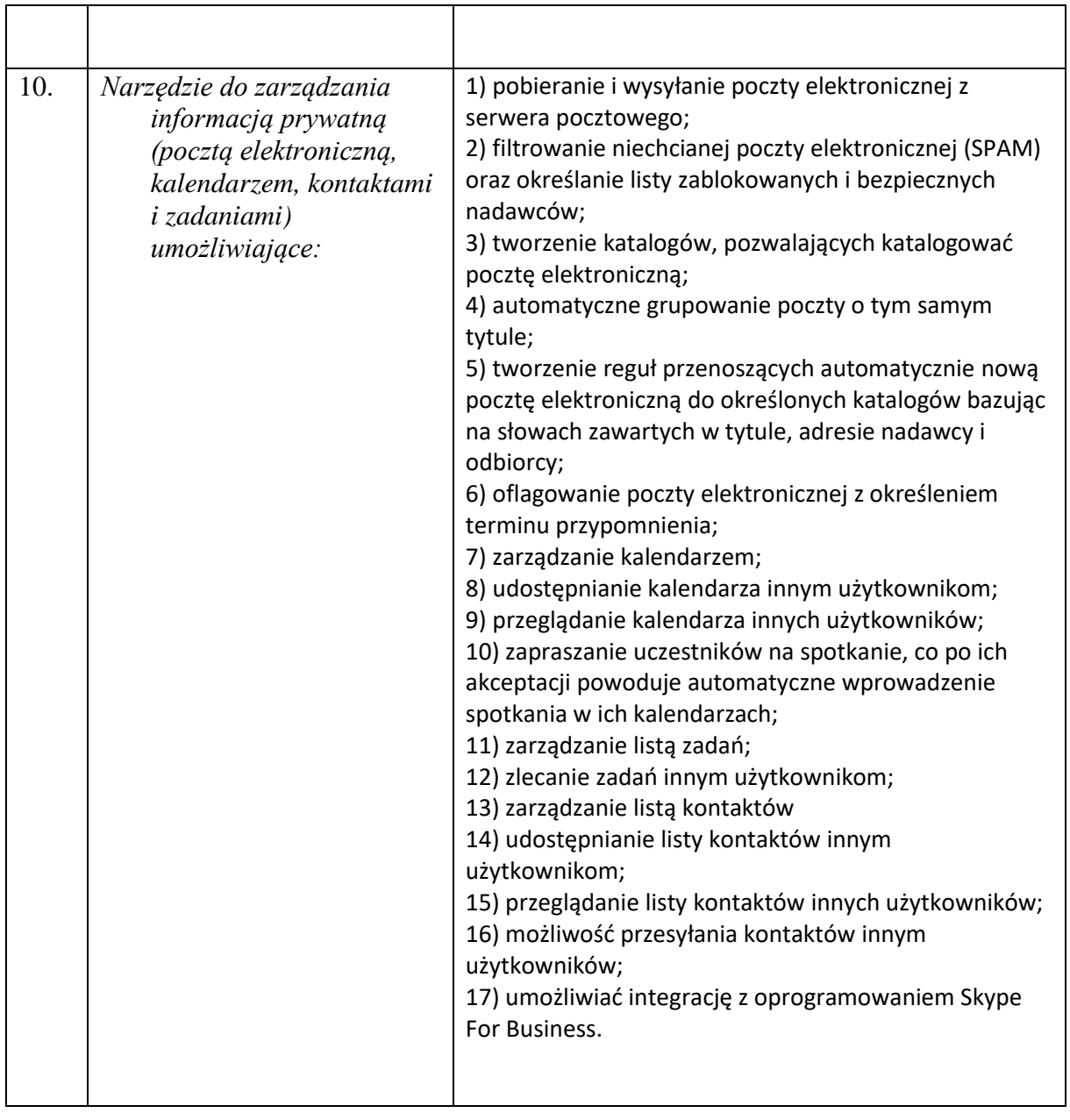

# **7) Oprogramowanie antywirusowe – 1 szt.**

Licencja na 1 rok, na 10 urządzeń. Spełniający następujące wymagania:

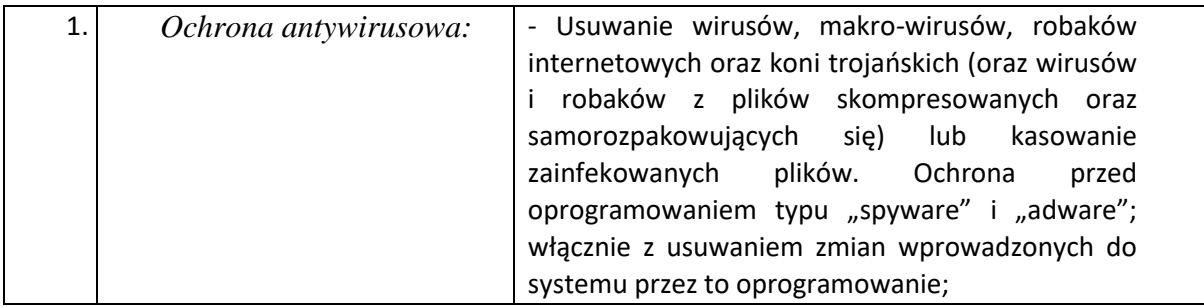

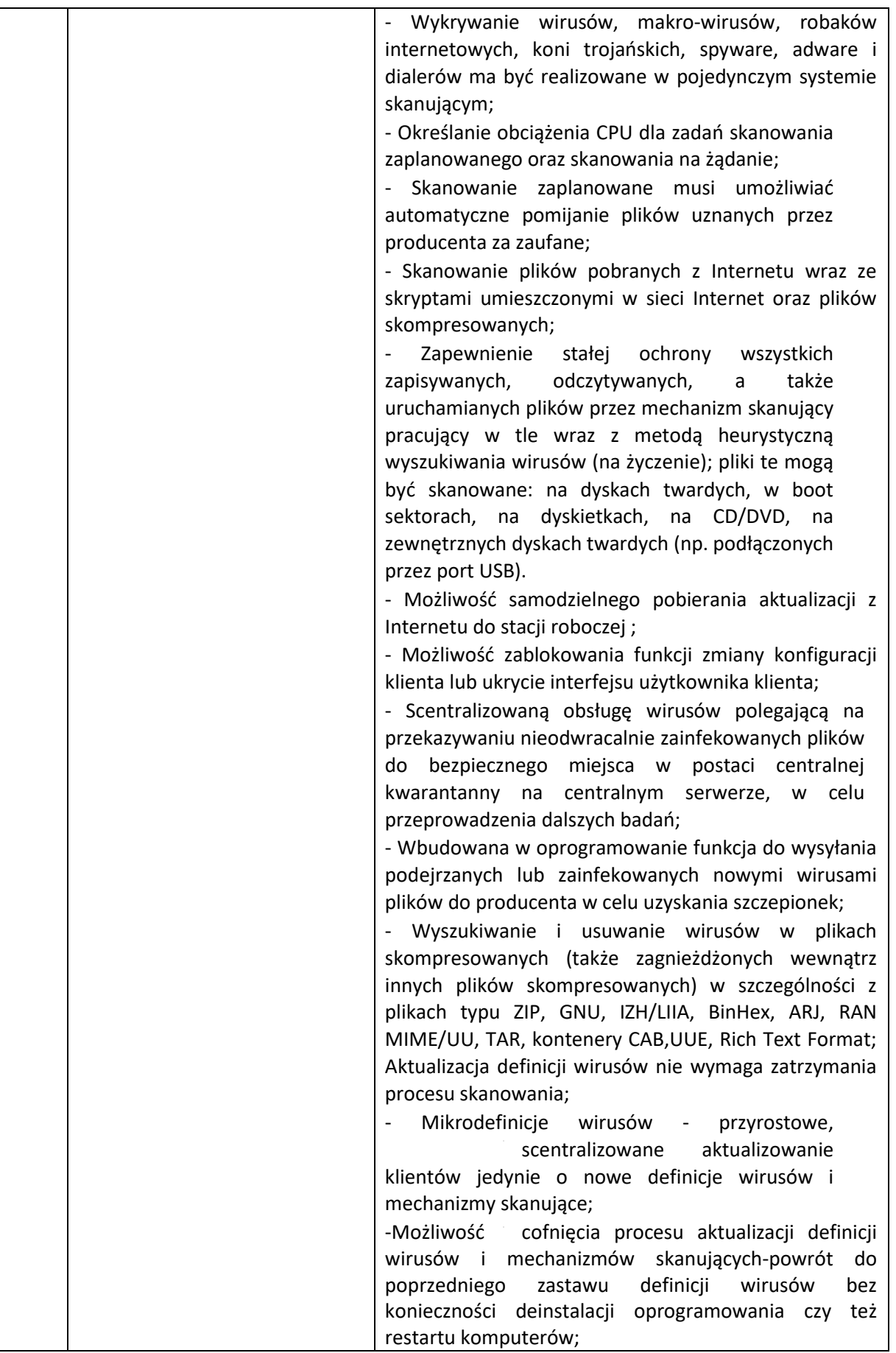

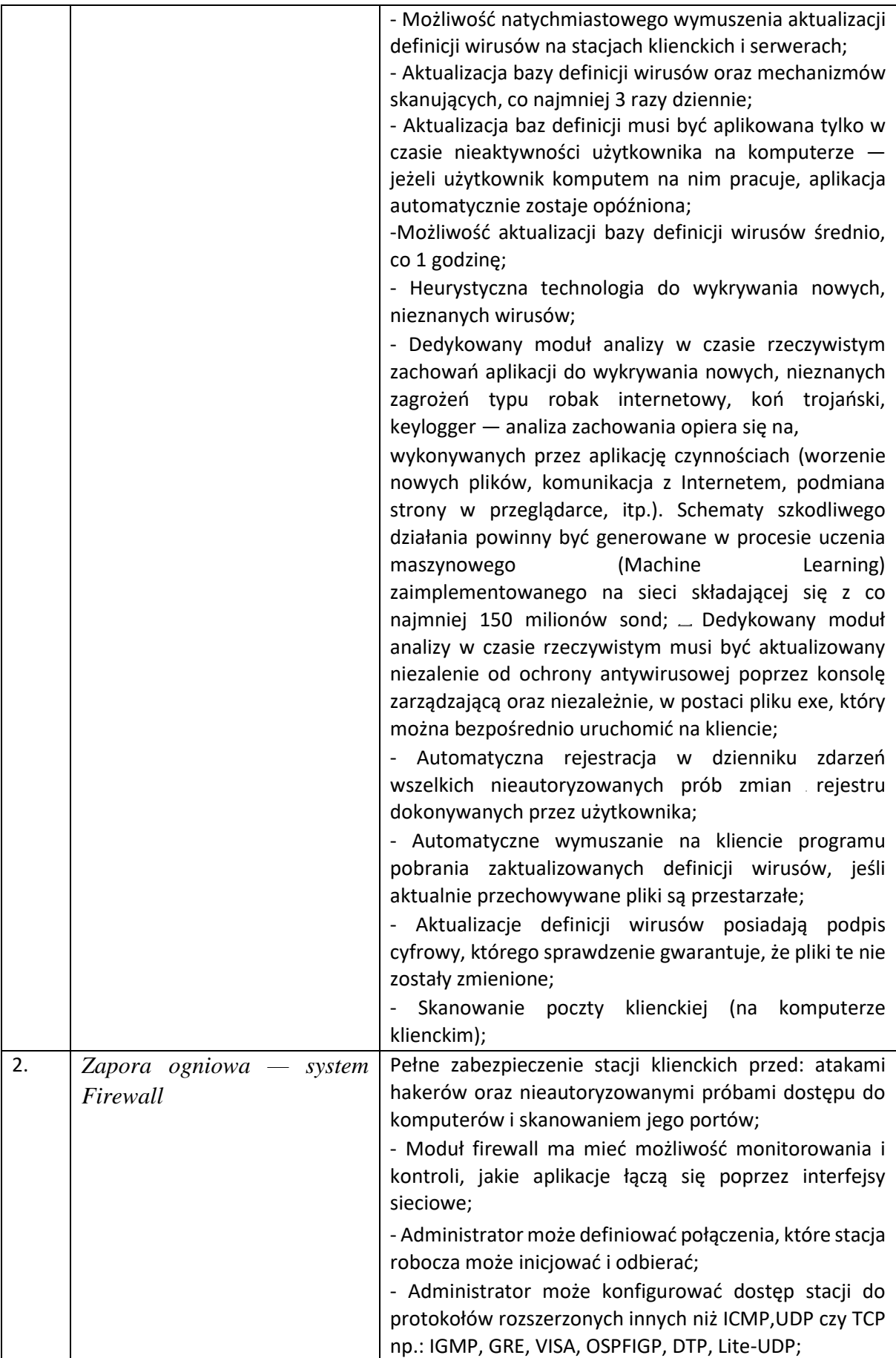

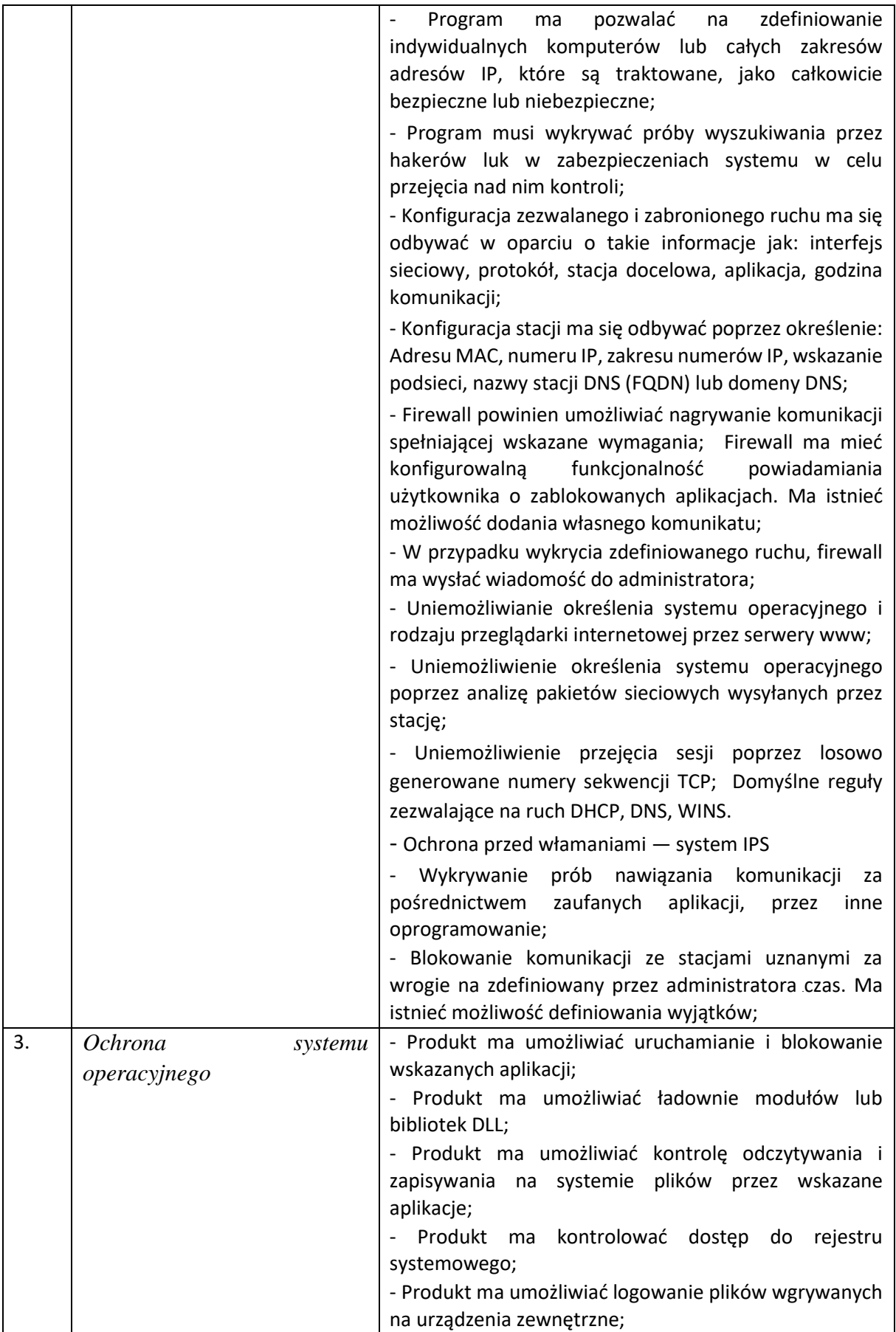

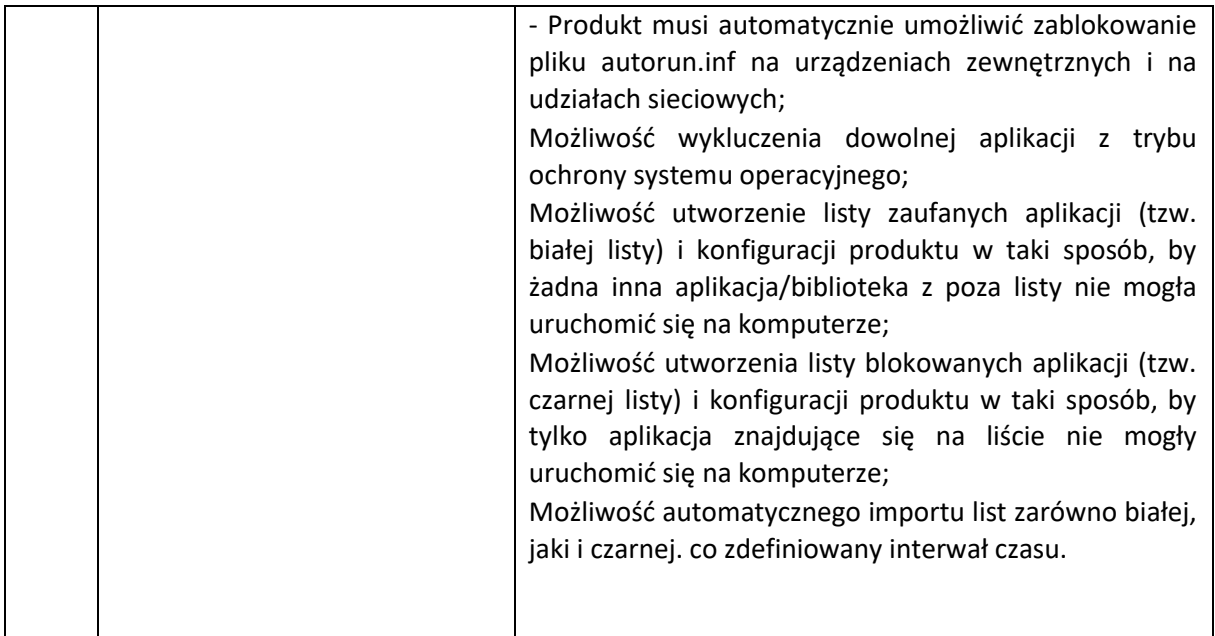

# **8) Zestaw pomocy multimedialnych - polonistyczny – 1 szt.**

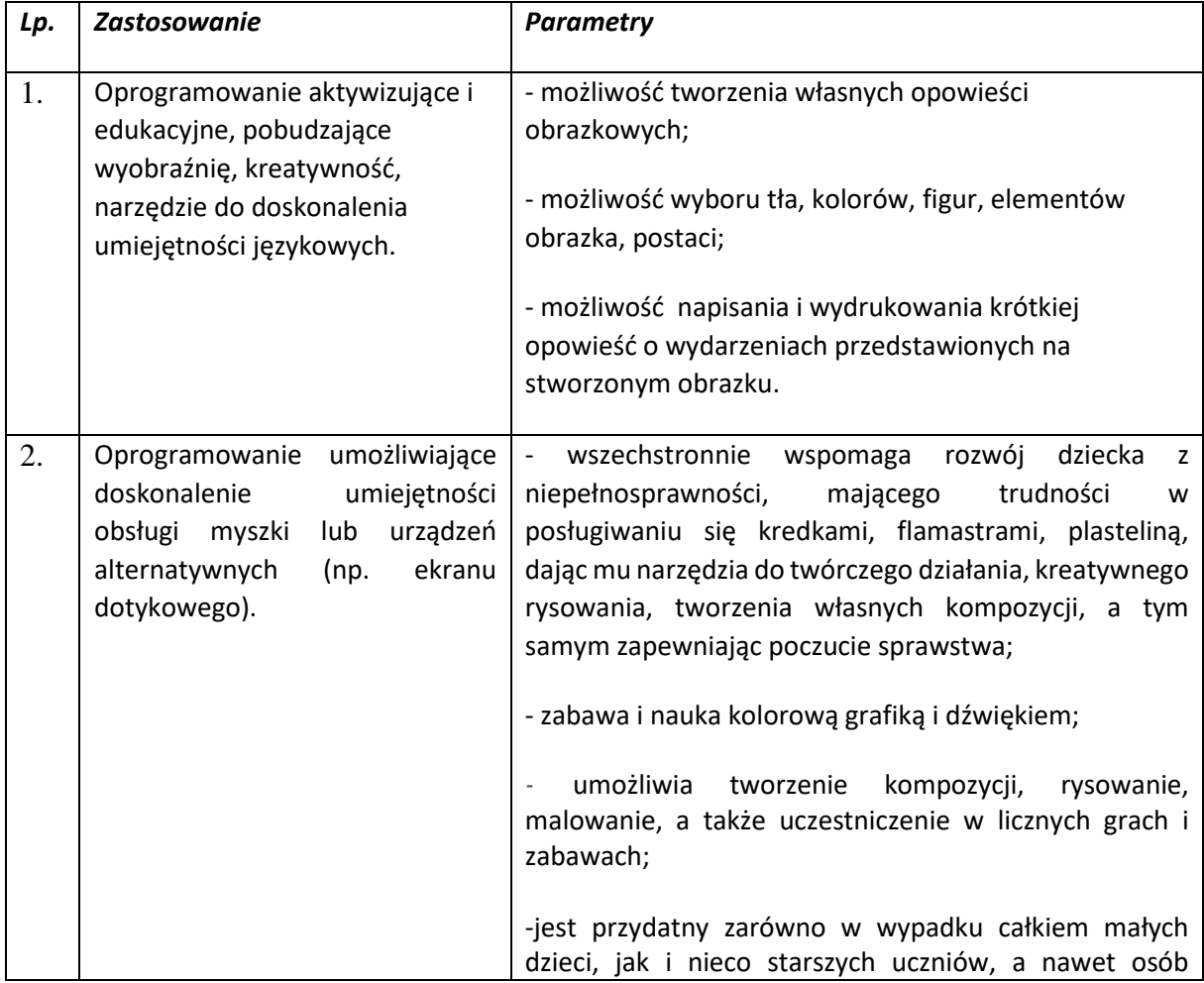

1 zestaw składający się z 6 modułów o minimalnych parametrach:

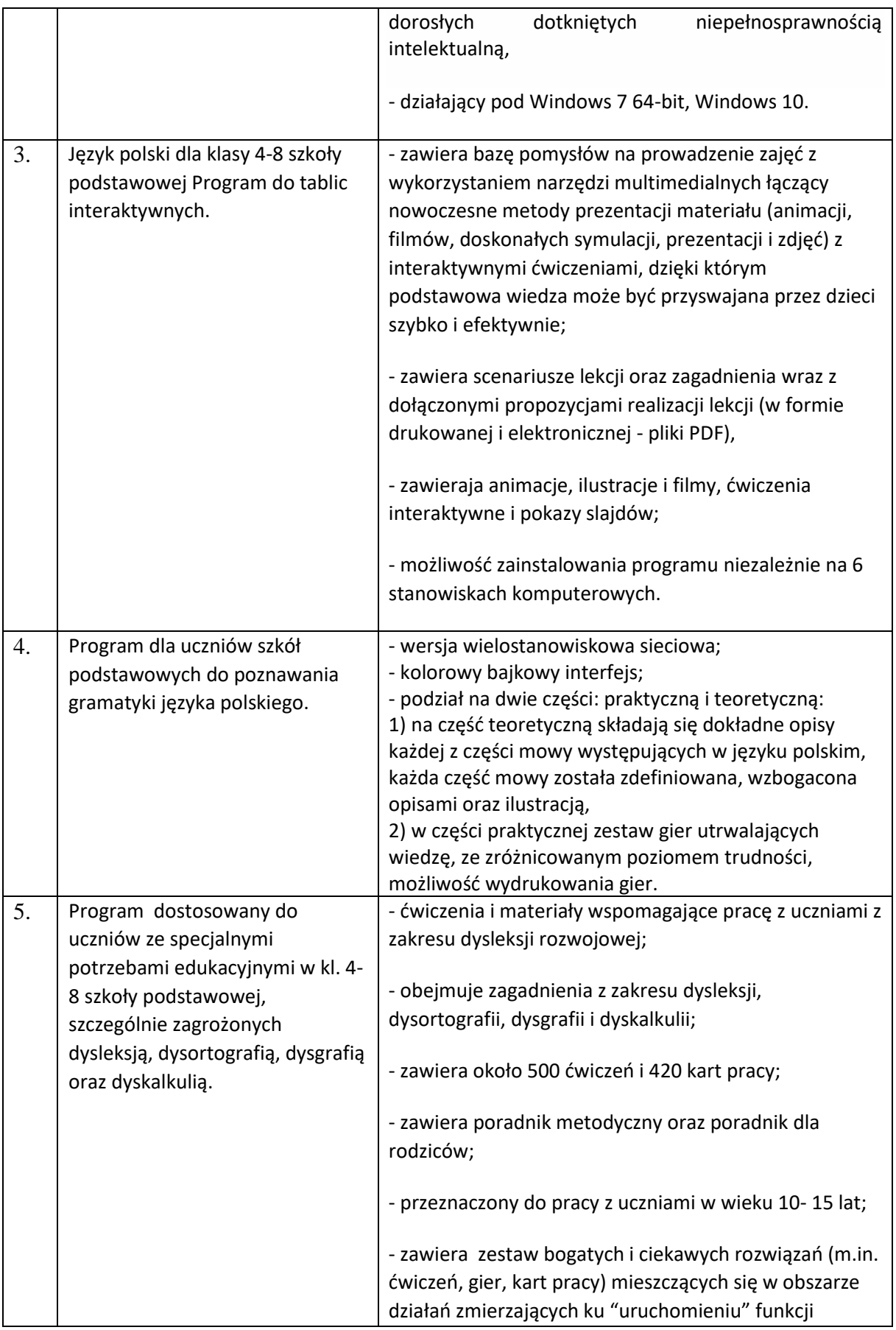

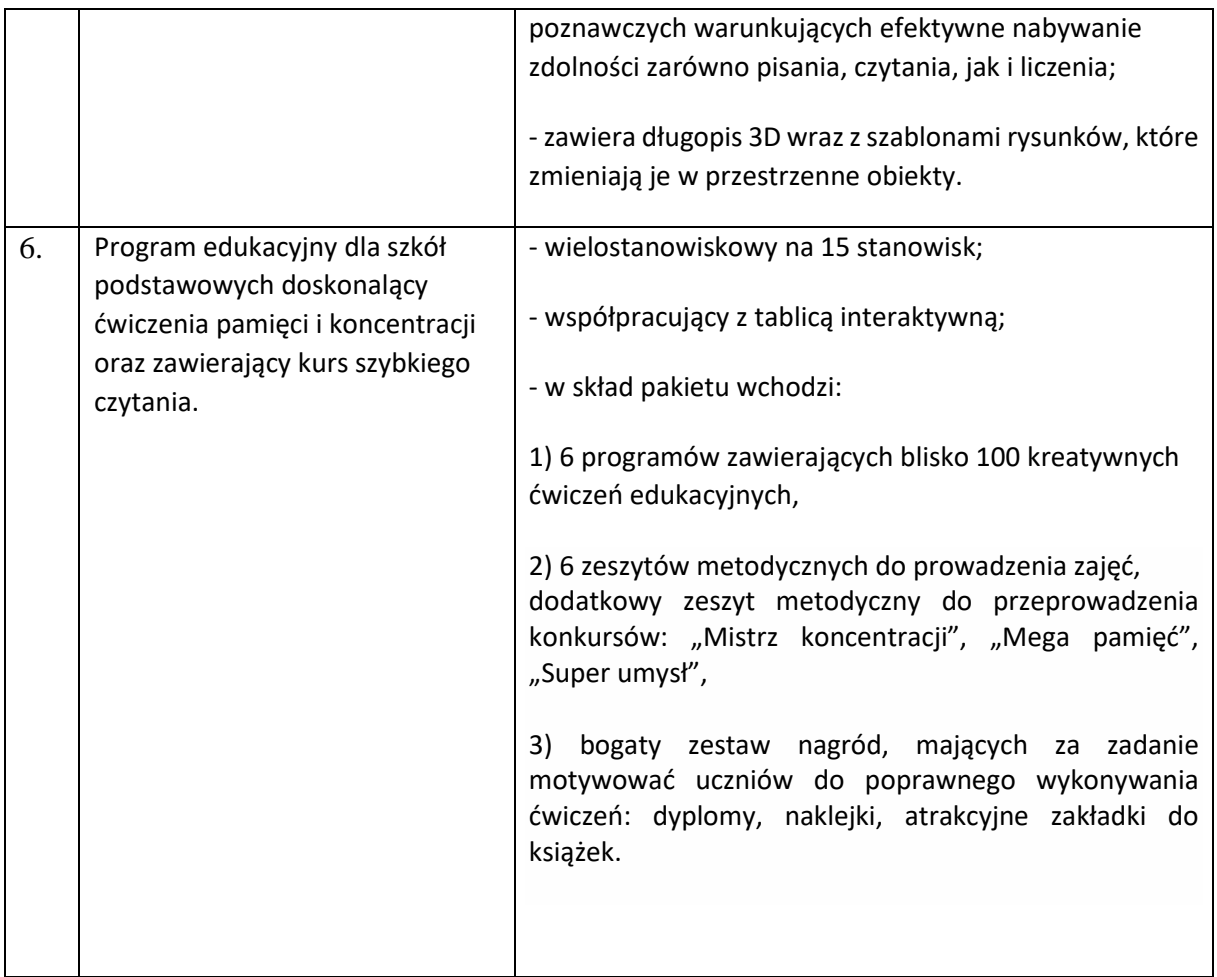

# **9) Zestaw pomocy multimedialnych - matematyczny – 1 szt.**

1 zestaw składający się z 3 modułów o minimalnych parametrach:

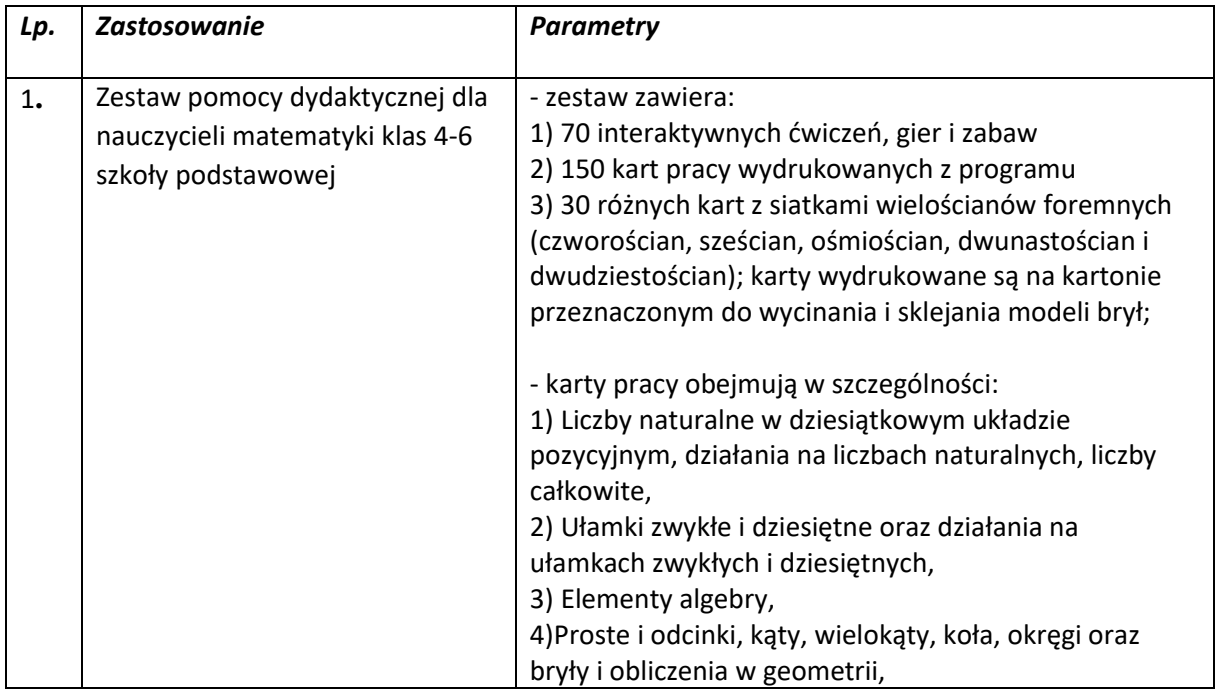

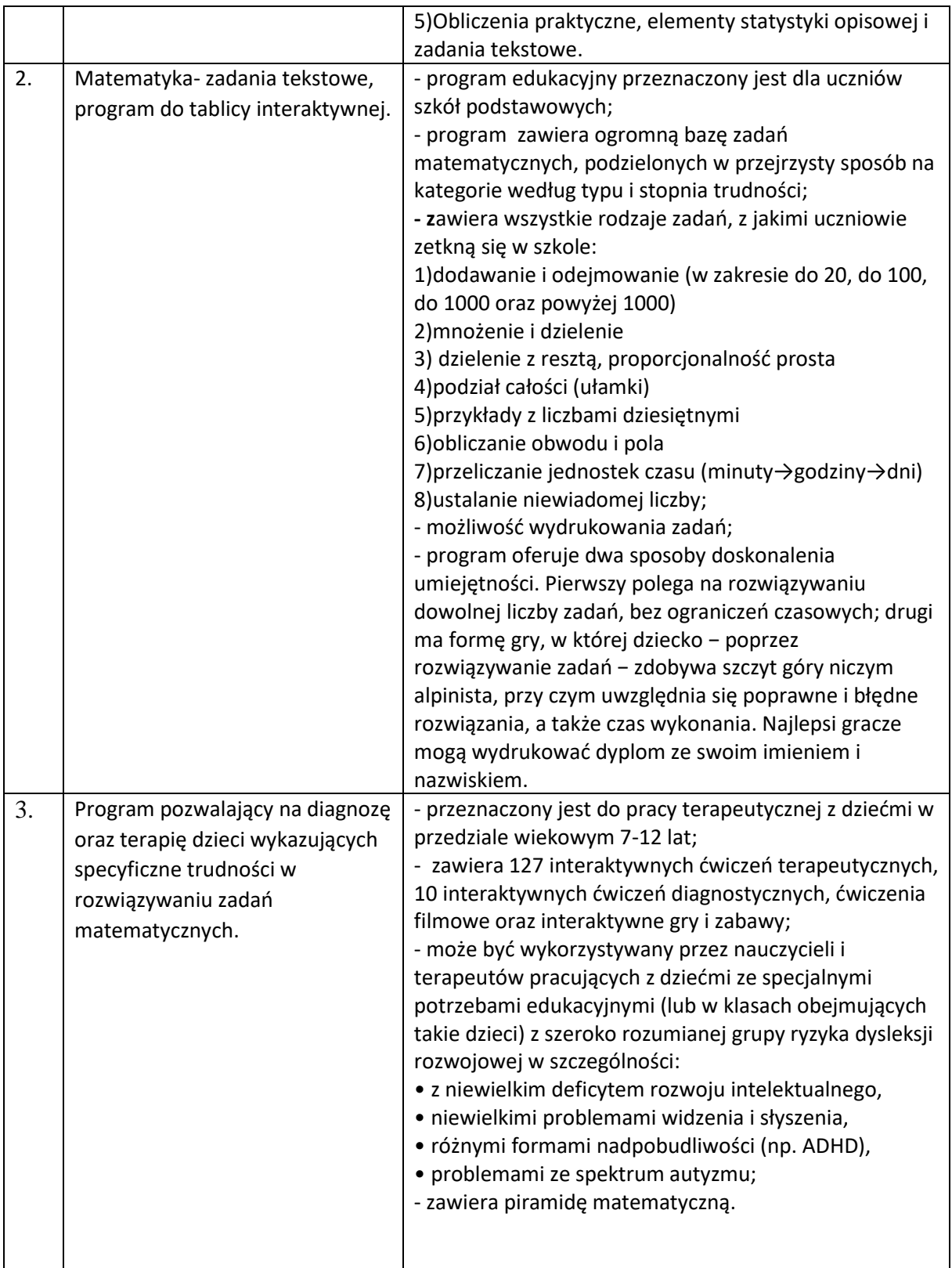

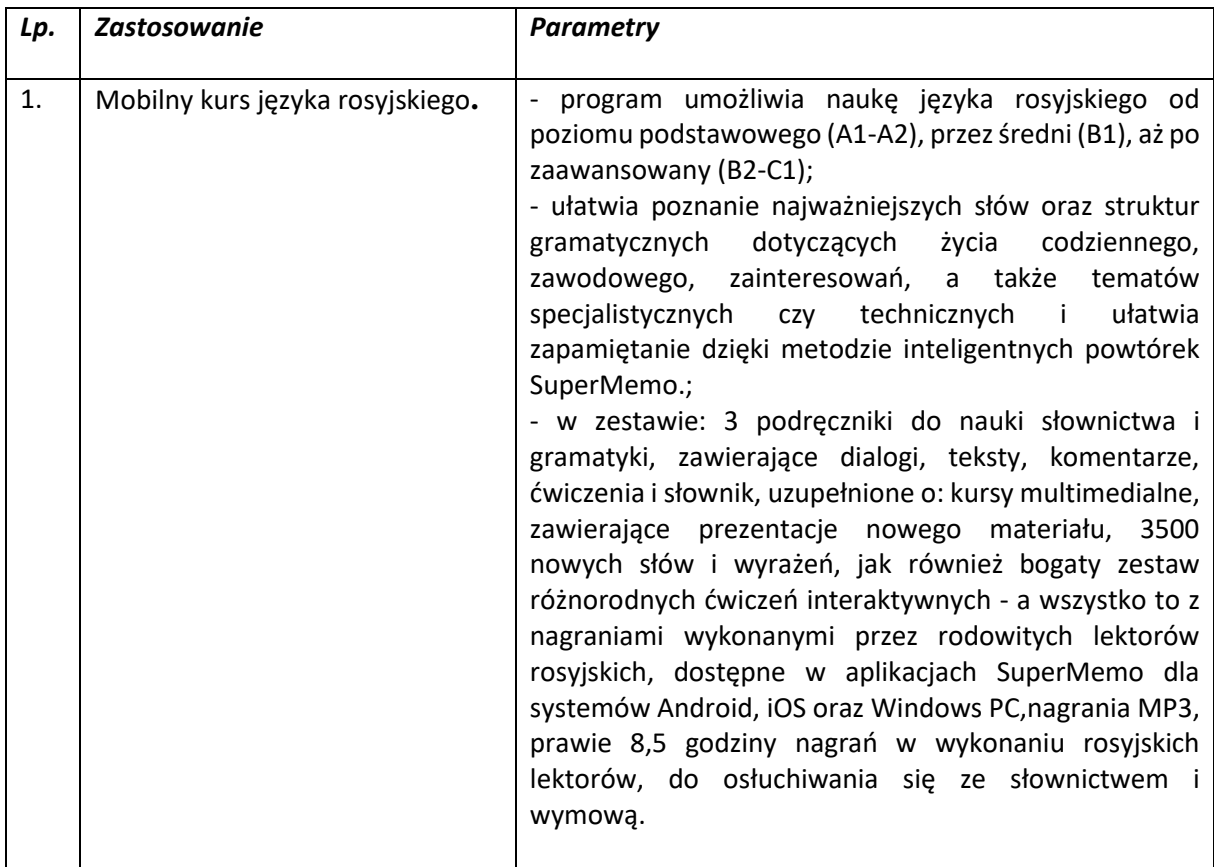

# **10) Pakiet pomocy multimedialnych – językowy – 1 szt.**

#### **11) Zestaw pomocy multimedialnych – przyrodniczy – 1 szt.**

1 zestaw składający się z 4 modułów o minimalnych parametrach.

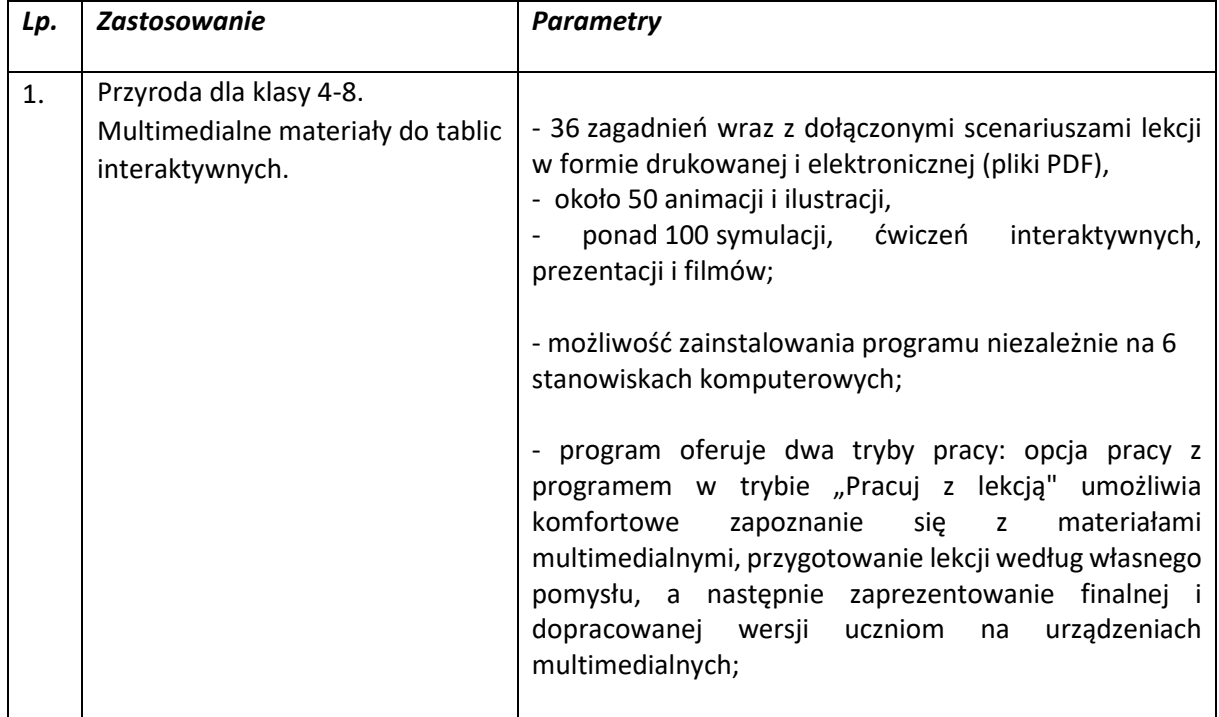

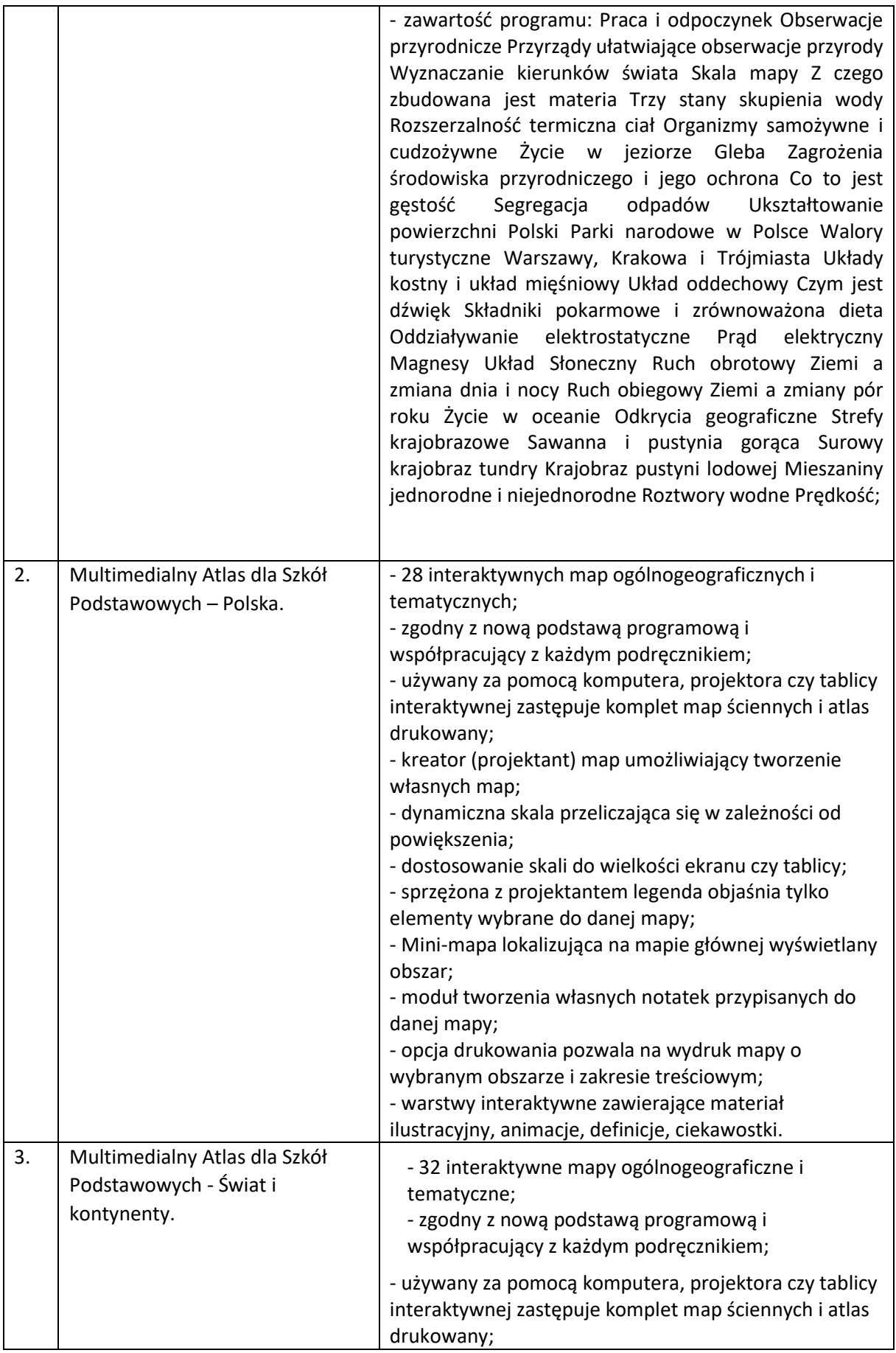

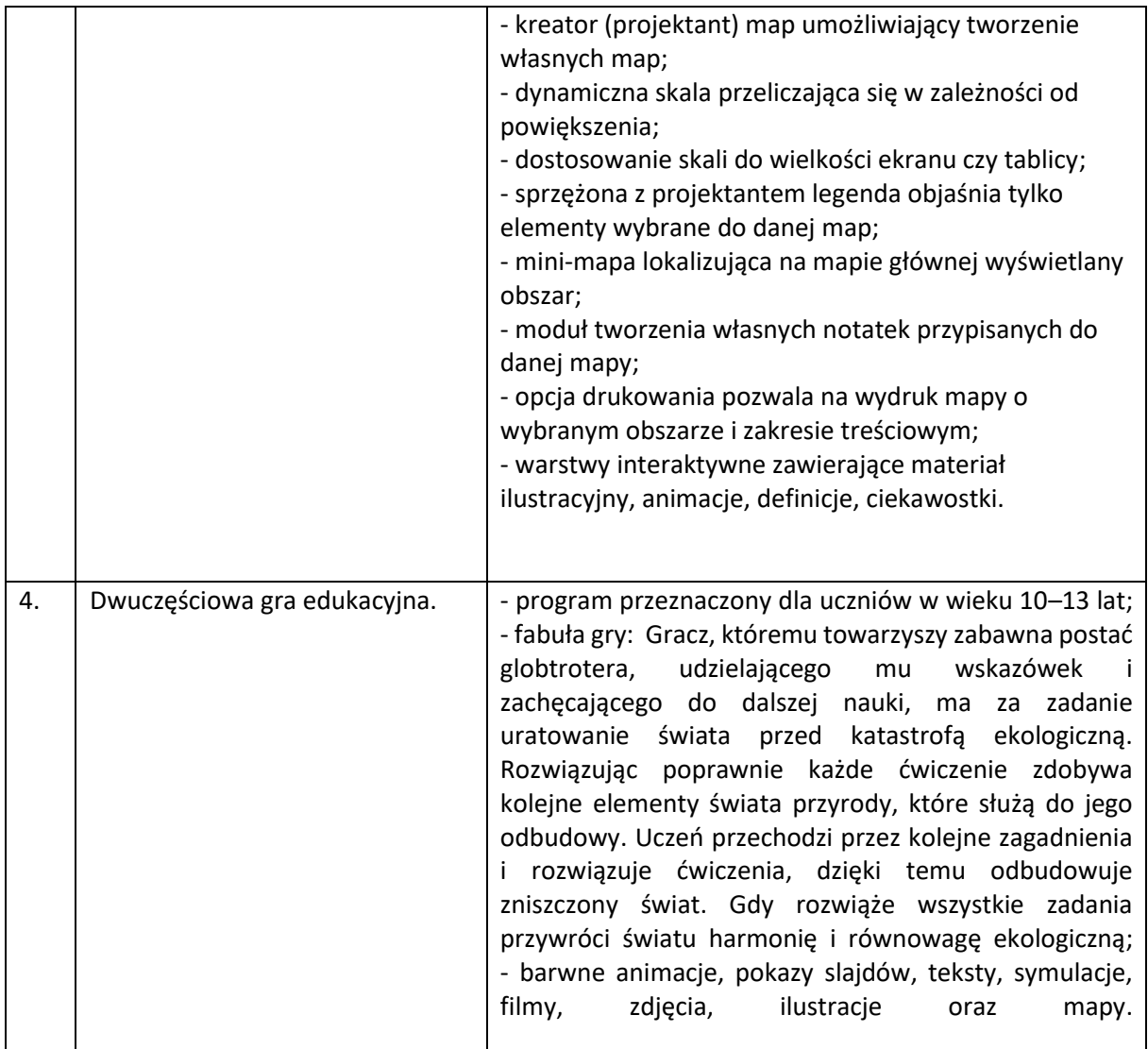

# **12) Zestaw pomocy dydaktycznych do wprowadzania nauki programowania/robotyki**

1 zestaw składający się z 8 pozycji o minimalnych parametrach.

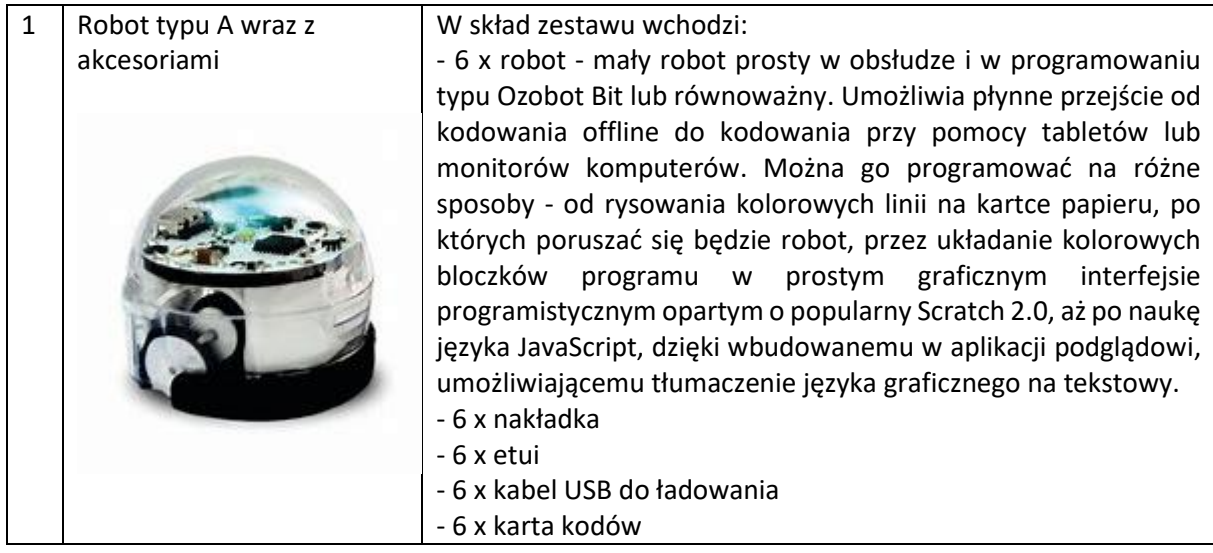

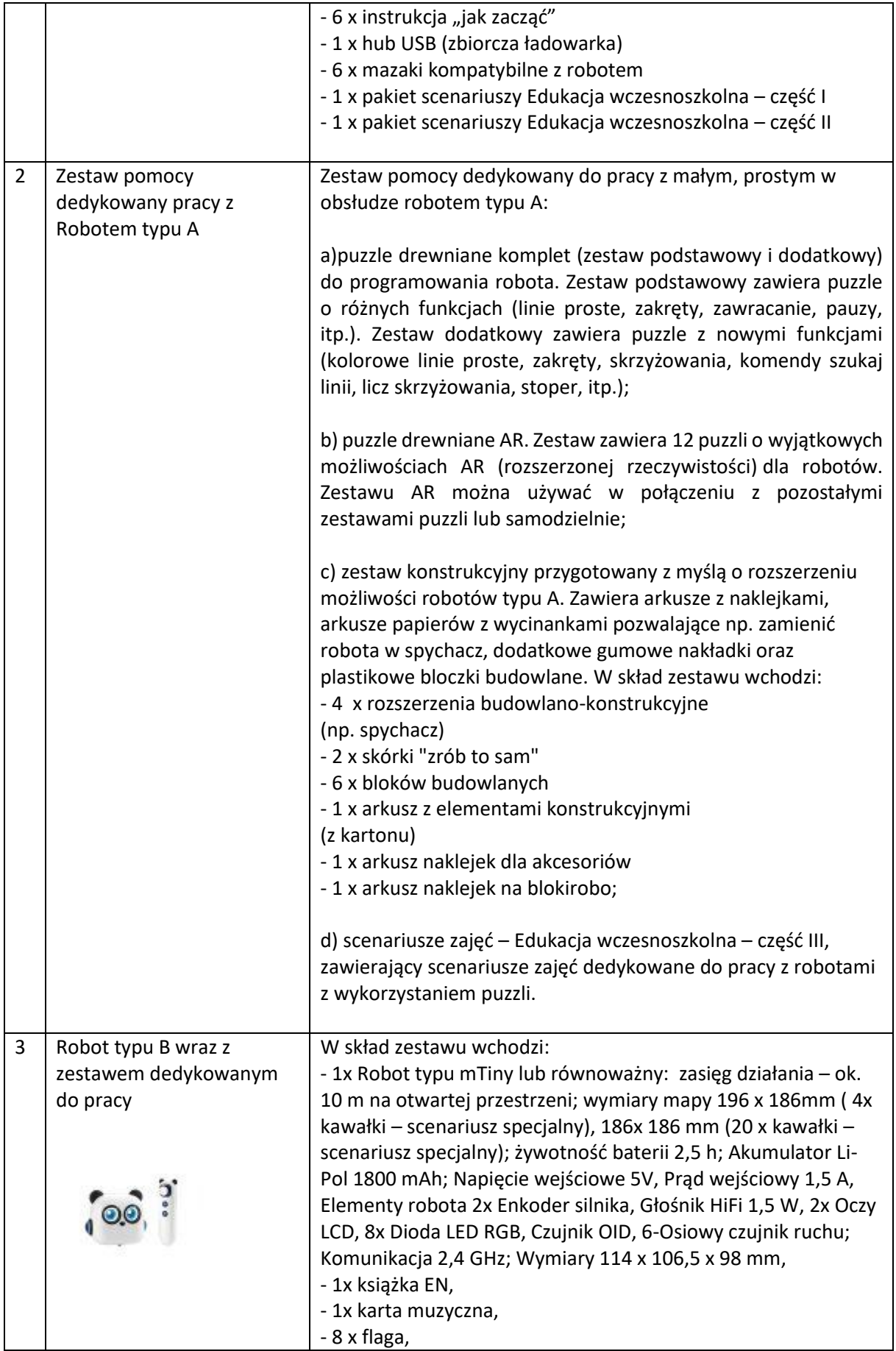

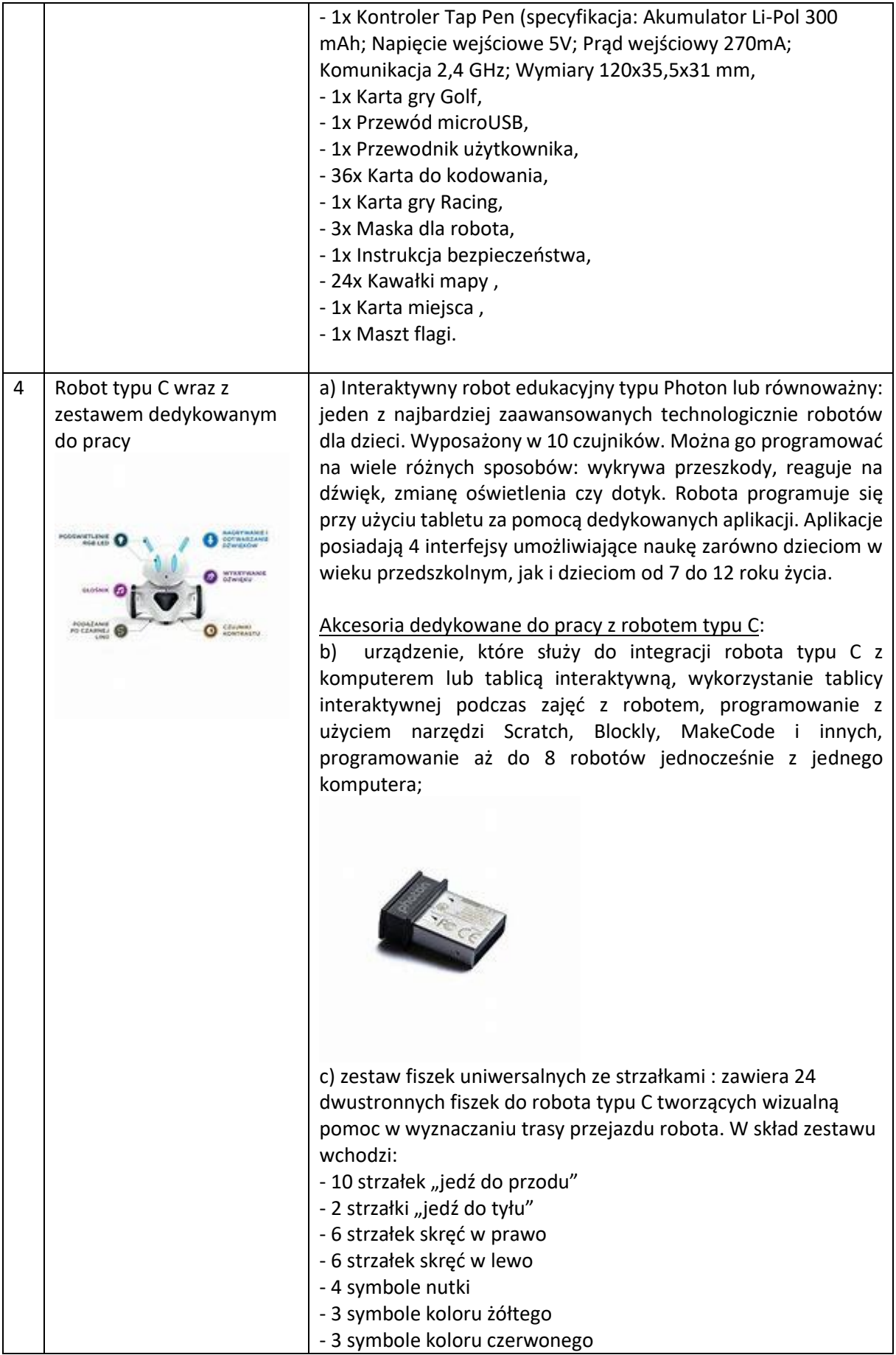

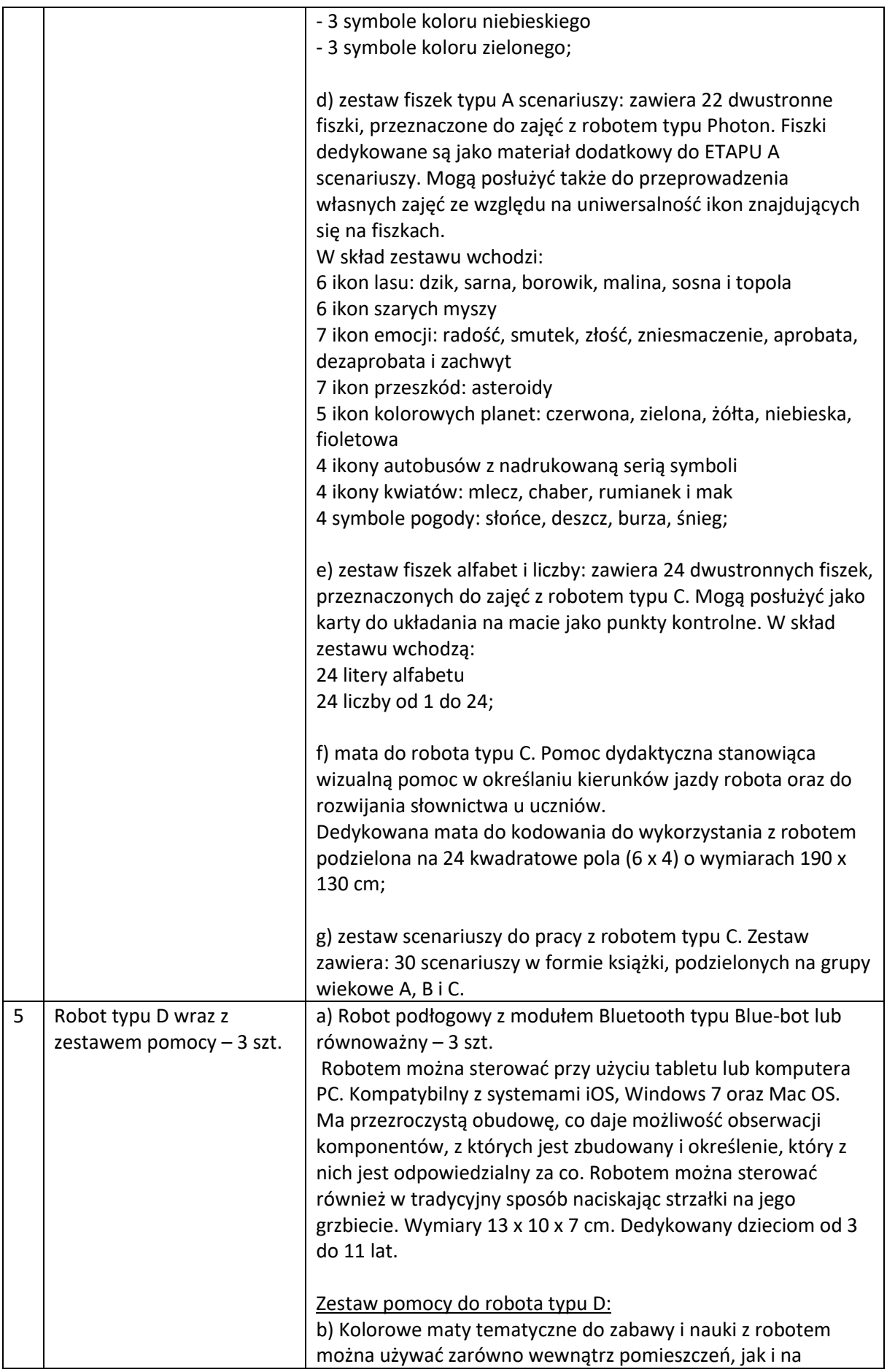

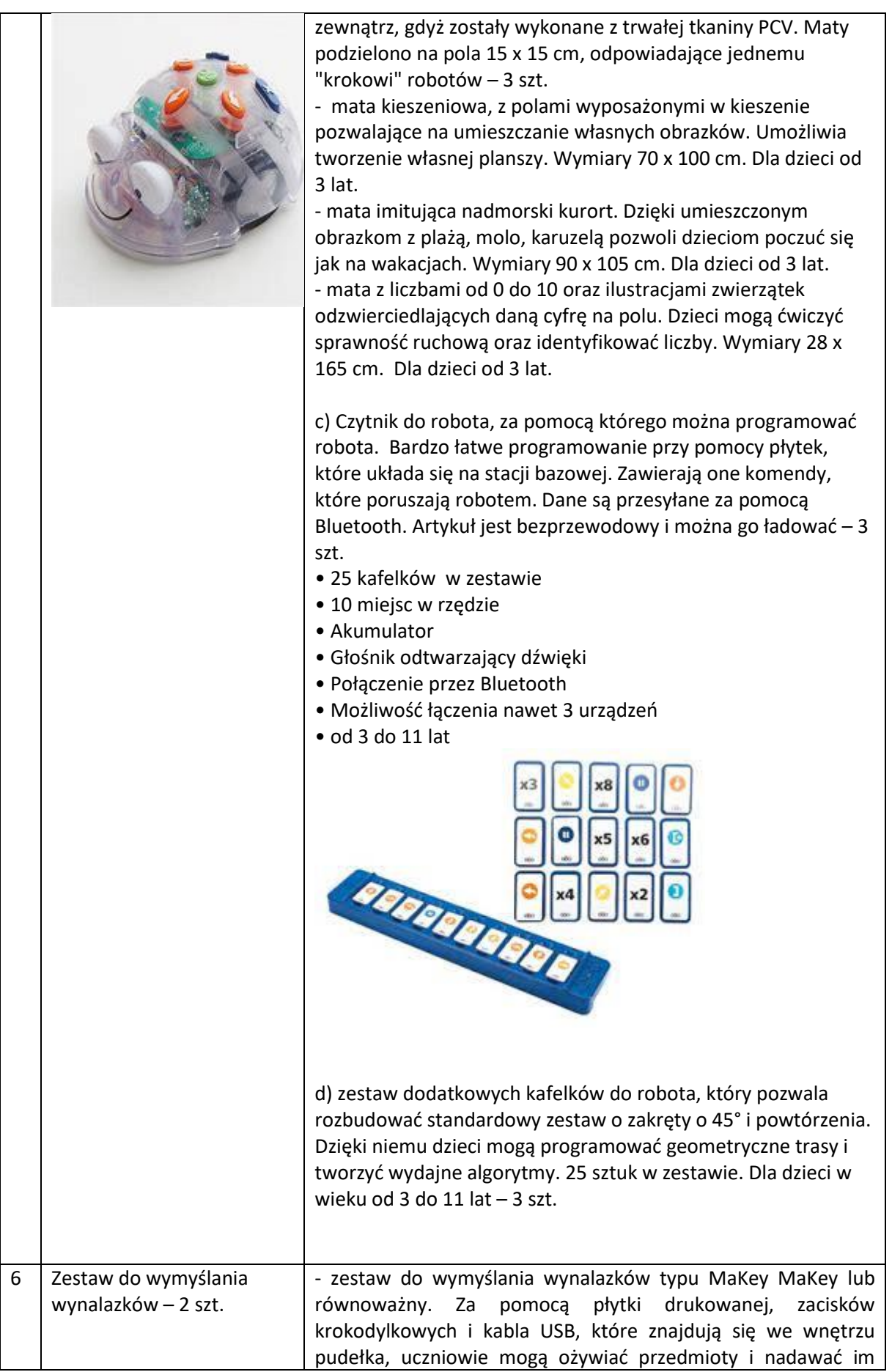

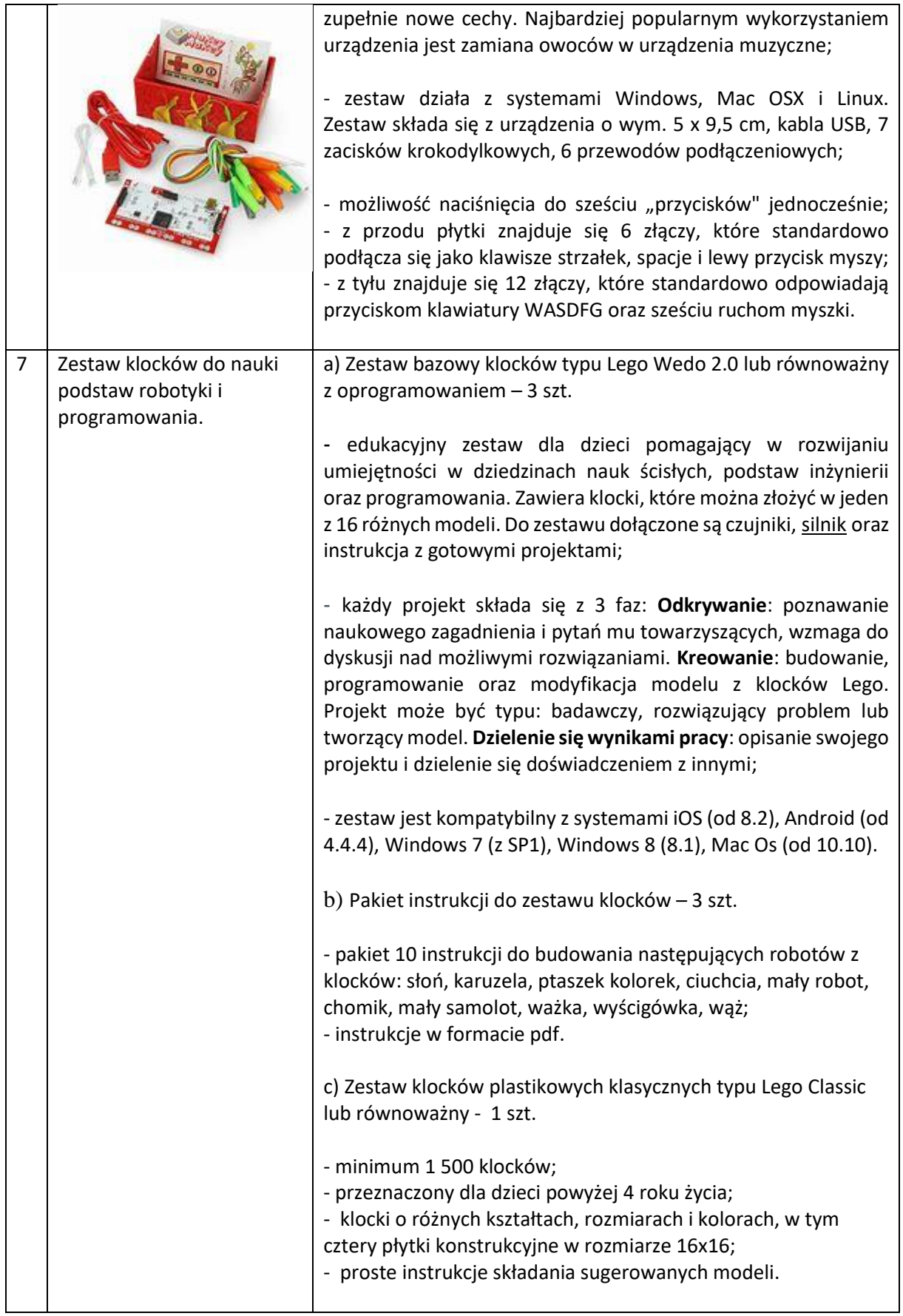

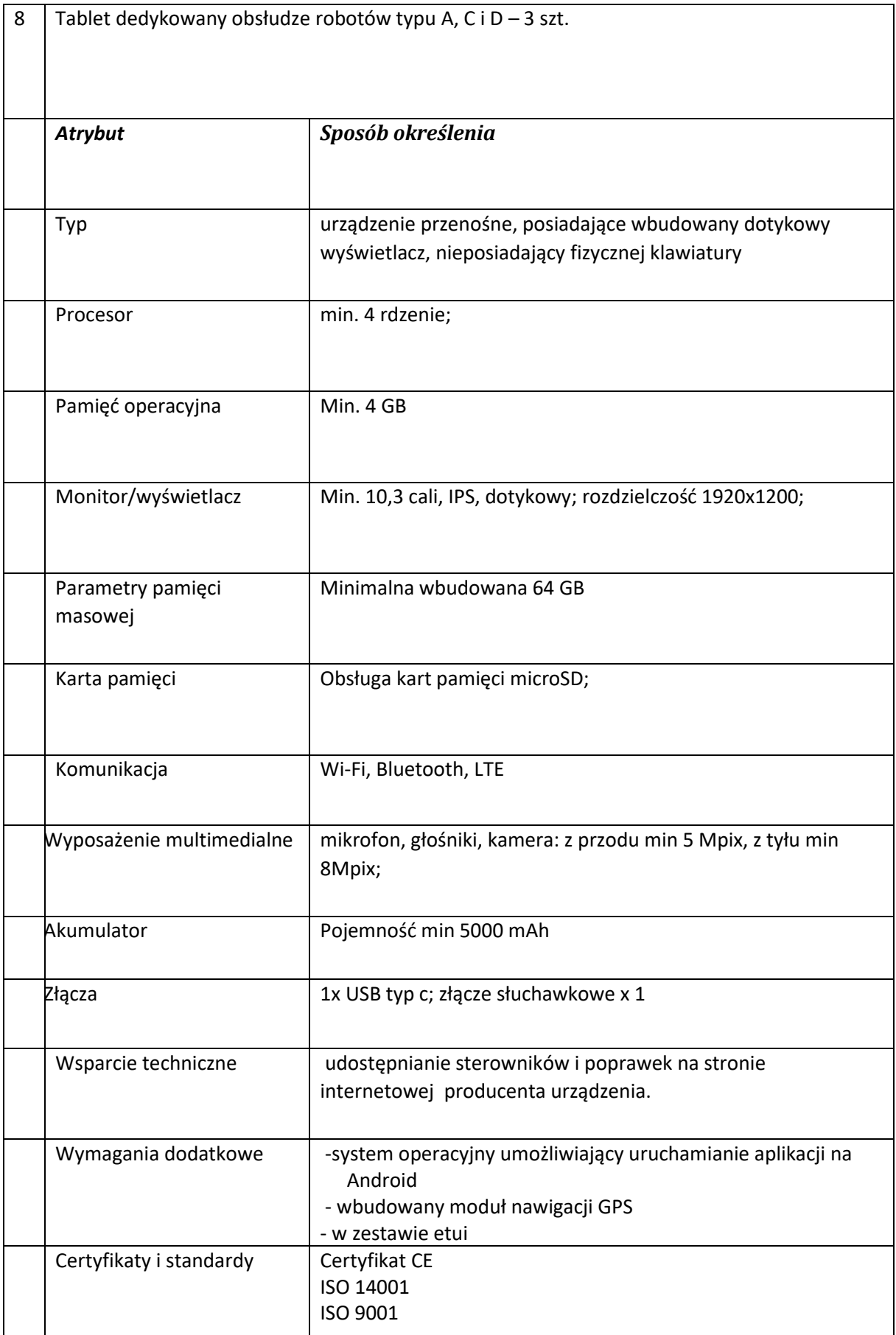

#### **13) Dostawa i montaż urządzeń do rozbudowy sieci komputerowej na potrzeby bezpiecznego użytkowania sprzętu TIK.**

Prace obejmują:

- a) ułożenie kabla komputerowego UTP 490 m,
- b) ułożenie kanałów kablowych 2x2 100 m,
- c) ułożenie kanałów kablowych 4x4 150 m,
- d) montaż gniazd LAN kat 6 15 szt.,
- e) montaż zasilacza awaryjnego UPS do szafy serwerowej typu RACK 2 szt.,
- f) instalacja listwy zasilającej do szafy serwerowej typu RACK 3szt.,
- g) montaż szafy serwerowej typu RACK 1 szt.,
- h) montaż routerów (hotspot) PoE 4 szt.,
- i) instalacja switch PoE 2 szt.,
- j) montaż patchpanel kat. 6 2 szt.,
- k) instalacja patchcordów kat 6 20 szt.,
- l) doprowadzenie zasilania do szafy serwerowej typu RACK wraz z zabezpieczeniem przeciwprzepięciowym -1 szt.

Wykonanie ww. prac polegających na ułożeniu kabli i zainstalowaniu gniazd do podłączenia i zwiększenia zasięgu Internetu oraz instalacja zabezpieczeń powinna umożliwić zainstalowanie zakupionego sprzętu multimedialnego i TIK, a także bezpieczne ich użytkowanie przez uczniów szkoły podstawowej.

Opis minimalnych parametrów używanego sprzętu:

#### **Listwa zasilająca 230V do szafy serwerowej 19"**

- Wysokość: 1U,
- Mocowanie doczołowe do szyn RACK,
- Sygnalizacja zasilania na listwie (dioda LED).
- Maksymalny prąd 16 A (AC 250 V),
- Ilość gniazd: 9,
- Długość przewodu 5 m,
- Zestaw czterech śrub oraz koszyczków do montażu listwy.

#### **Szafa serwerowa typu RACK**

- rodzaj szafy: 19", wolnostojąca (telekomunikacyjna),
- wysokość robocza: 22U,
- wymiary [mm] (szerokość x głębokość x wysokość): 600x600x1166,
- kolor: czarny (RAL 9004),
- drzwi przednie: pojedyncze metalowe stal perforowana,
- drzwi tylne: podwójne metalowe stal perforowana,
- jakość certyfikowana deklaracją zgodności,
- maksymalne obciążanie: do 800kg,
- gwarancja: 5 lat.
- panel wentylacyjny: (2x wentylatory),
- 2x półka stała gł. 350mm (dedykowana),
- 1x listwa zasilająca (6 portowa),
- 1x zamek drzwi przednich z klamką,
- 1x zamek drzwi tylnych z klamką,
- 4x kółka transportowe,
- 4x nóżki poziomujące,
- -20x śrub montażowych z koszykiem**.**

#### **Zasilacz UPS**

- przeznaczony do montażu w szafach 19'' i profesjonalnego zabezpieczenia małych sieci komputerowych: serwerów, stacji roboczych i stanowisk DTP
- system DPC Digital Power Control
- system CDS Clear Digital Sinus
- system CBC Cool Battery Charging
- zimny start możliwość uruchomienia urządzenia bez podłączonej sieci zasilającej
- AVR Automatic Voltage Regulation
- zabezpieczenie przed zwarciem
- dołączone oprogramowanie monitorująco zarządzające
- obsługa serwisowa w systemie Door-to-Door
- interfejs komunikacyjny USB
- filtr sieci LAN
- system filtrów sieciowych
- rozszerzony tryb progów przełączania
- elektroniczny wyłącznik
- wymiary (wys. x szer. x gł.) [mm]: 88 (2U) x 483 (19") x 320
- masa zasilacza [kg]: 17
- masa transportowa (brutto) [kg]:18,5
- wymiary transportowe (wys. x szer. x gł.) [mm]: 160 x 515 x 330
- pozycja transportu: pozioma
- maksymalna długość przewodów wyjściowych [m]: < 10
- moc wyjściowa pozorna [VA]: 1200
- moc wyjściowa czynna [W]: 780
- znamionowe napięcie wejściowe (wartość skuteczna) [V]: ~ 230
- zakres napięcia wejściowego (wartości skuteczne) [V] i tolerancja [%]: ~ 160 ÷ 264 (145 ÷ 280) ± 2
- częstotliwość znamionowa napięcia wejściowego [Hz]: 50
- zakres częstotliwości wejściowej [Hz] i tolerancja [Hz]: 45 ÷ 55 ± 1
- progi przełączania: sieć UPS [V]: ~ 160 ÷ 264 (145 ÷ 280) ± 2 %
- znamionowe napięcie wyjściowe (wartość skuteczna) [V]: ~ 230
- zakres napięcia wyjściowego (wartości skuteczne) [V] i tolerancja [%] praca sieciowa : ~ 184 ÷ 264  $(167 \div 280) \pm 2$
- zakres napięcia wyjściowego (wartości skuteczne) [V] i tolerancja [%] praca rezerwowa : ~ 230 ± 5
- kolor obudowy: czarny
- rodzaj akumulatora 2 x 12 V/7 Ah VRLA
- liczba gniazd wyjściowych 6
- czas pracy przy obciążeniu 100%: 4.5 min
- czas pracy przy obciążeniu 80%: 6.0 min
- czas pracy przy obciążeniu 50%: 11.0 min

- deklaracja zgodności CE

#### **Router**

UAP-AC-LITE

- wymiary: 160x160x34,45 mm
- waga; 170 g, 185 g (z uchwytami montażowymi)
- interfejs sieciowy: Port Ethernet 10/100/1000
- przyciski: reset
- antena: 2 anteny o zysku 3 dBi każda
- standardy WiFi: 802.11 a/b/g/n/ac
- sposób zasilania: pasywne PoE 24 V lub PoE 802.3af/A 48V
- zasilanie: 24 V, 0,5 A gigabitowy adapter PoE
- maksymalny pobór mocy: 6,5 W
- Maksymalna moc TX: 2,4 GHz: 20 dBm, 5 GHz: 20 dBm
- BASSID: Do 4
- oszczędzanie energii: wspierane
- zabezpieczenie transmisji bezprzewodowej: WEP, WPA-PSK, WPA-Enterprise (WPA/WPA2,

TKIP/AAES)

- certyfikaty: CE, FCC, IC
- montaż: na ścianie lub suficie (uchwyty w zestawie)
- dopuszczalna temperatura pracy: od -10 do 70 st. C
- dopuszczalna wilgotność powietrza: 5%-95% niekondensująca

ZAWANSOWANE ZARZĄDZANIE RUCHEM

- VLAN: 802.1Q

- zaawansowane Q0S: limitowanie przepustowości na użytkownika
- Guest Traffic Isolation: wspierane
- WMM: Voice, video, best effort, background
- liczba klientów podłączonych jednocześnie: 200+

WSPIERANIE PRZEPUSTOWOŚCI

- Standard Przepustowość
- 802.11a 6,9,12,18,24,36,48,54 Mb/s
- 802.11n 6,5 300 Mb/s (MCS0 MCS15, HT 20/40)
- 802.11ac 6,5 867 Mb/s (MCS0 -MCS9 NSS1/2, VHT 20/40/80)
- 802.11b 1,2,5.5, 11 Mb/s
- 802.11g 6,9,12,18,24,26,48,54 Mb/s

#### **Switch**

USW-24-POE

- interfejs sieciowy: 24 gigabitowe porty Ethernet, 10/100/1000 Mb/ s, 2 sloty SFP 1 Gb/s
- interfejs zarządzania: Ethernet In- Band
- maksymalna przepustowość non-blocking: 26 Gb/s
- przepustowość przełączania: 52 Gb/s
- -prędkość przekazywania pakietów: 38,69 Mp/s
- zasilanie: wbudowany zasilacz AC
- wejście zasilania: 100-240 V AC, 50/60 Hz
- maksymalny pobór mocy: 25 W (nie wliczając zasilania PoE)
- diody LED: system status,Porty Ethernet: PoE; Speed/Link/Activity, Porty SFP: Link/Activity -wymiary: 442,4 x 200 x 43,7 mm
- waga: bez uchwytów 3 kg, z uchwytami 3,09 kg
- ochrona ESD/EMP: air 16 kV, contact: 12 kV
- wstrząsy i wibracje: ETSI300-019-1.4
- dopuszczalna temperatura pracy: Od -5 do 40 stop. C
- dopuszczalna wilgotność powietrza: 10%-90% niekondensująca
- certyfikaty: CE, FCC,IC

WŁAŚCIWOŚCI ZASILANIA PoE

- łączna moc wyjściowa: 95 W
- porty z wyjściem PoE: porty 1-16
- standard PoE: IEEE 802.3af/at, żyły: 1,2 +; 3,6 –
- maksymalna moc wyjściowa na port: 32 W
- zakres napięcia : 802.3af: 44-57 V DC, 802.3at: 50-57 V DC